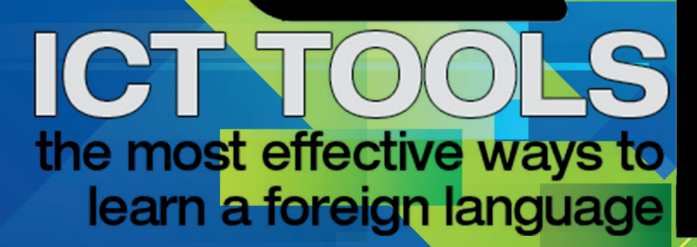

**Funded by the<br>Eresmust Programme** of the European Union

**KA201 - Strategic Partnerships for School Education**

**Cooperation for Innovation and the Exchange of Good Practices**

The purpose of this e-book is to present the

## ICT Tools that are used by the teachers of the partner countries within the

*"ICT Tools" the Most Effective Ways to Learn a* 

*Foreign Language"*

that is co-funded

by the Erasmus+ Programme of the

European Union.

2019-2021

1

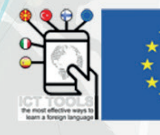

#### $\nabla$  the project partners

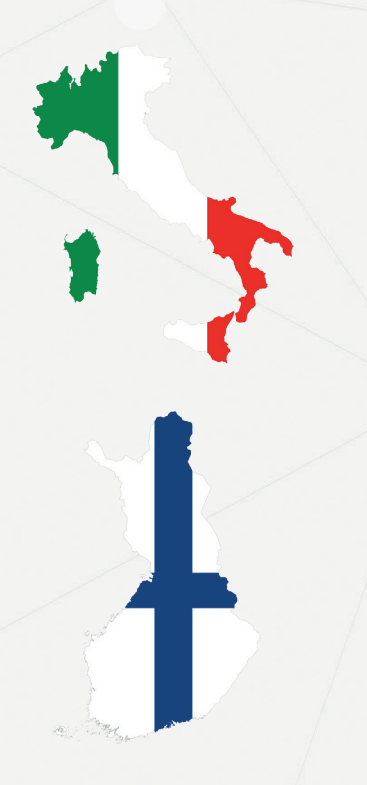

ISTITUTO PROFESSIONALE DI STATO PER I SERVIZI DI ENOGASTRONOMIA E OSPITALITA' ALBERGHIERA POTENZA

HYVINKÄÄN LUKIO

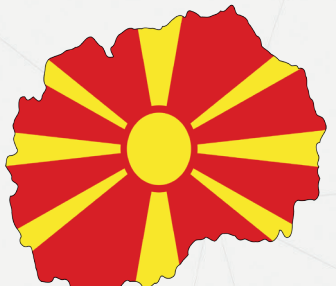

SREDNO OPSTINSKO UCILISTE GJORCE PETROV

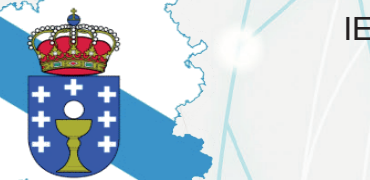

IES ALVARO CUNQUEIRO

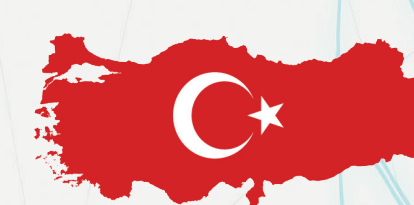

YABANCI DİL EĞİTİMCİLERİ DERNEĞİ

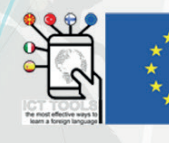

#### **TABLE OF CONTENTS**

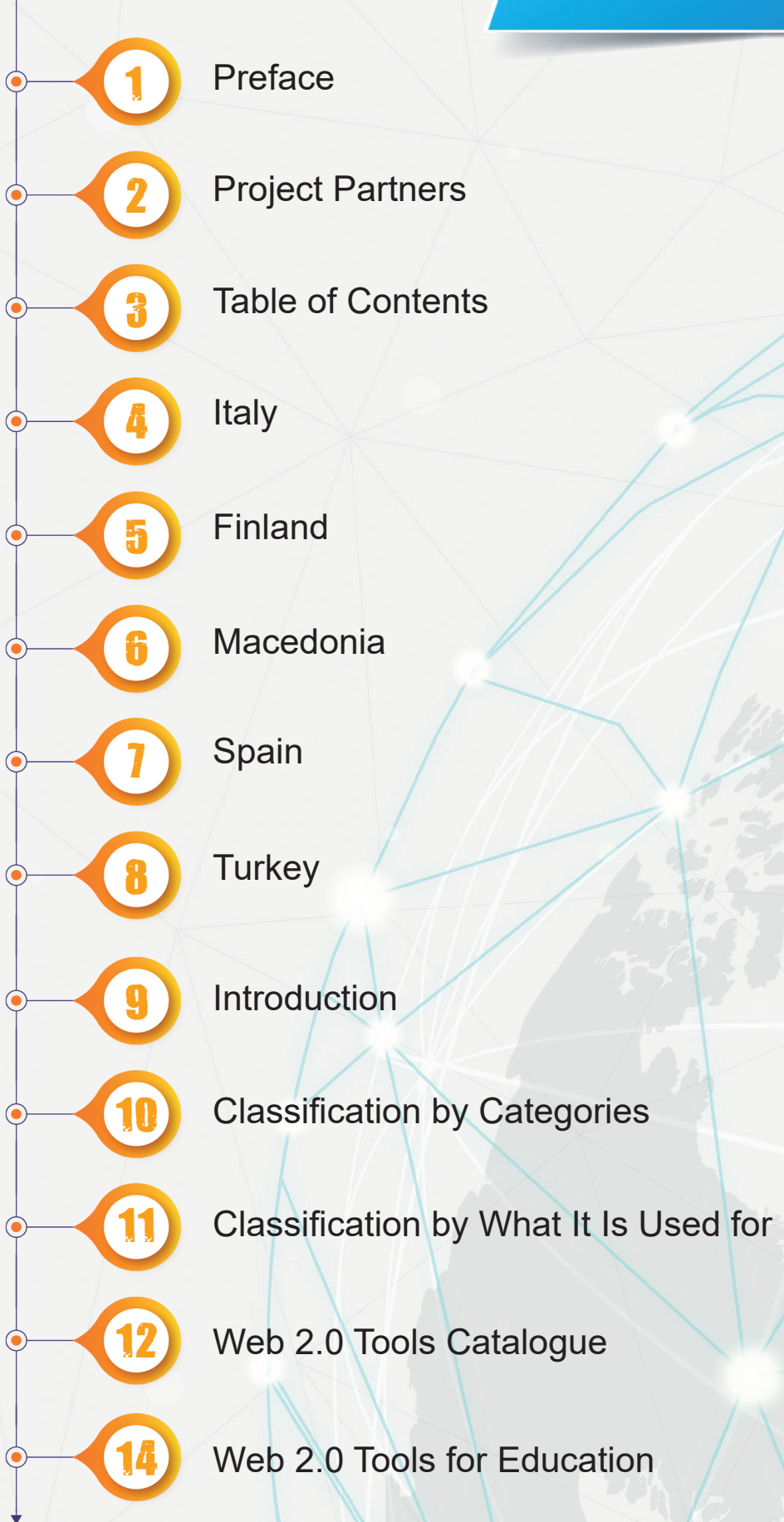

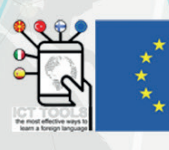

#### **ITALY** ISTITUTO PROFESSIONALE DI STATO PER I SERVIZI DI ENOGASTRONOMIA E OSPITALITA' ALBERGHIERA POTENZA

IPSSEOA "Umberto Di Pasca" is a kind of Vocational Professional Hotel School that provides technical training and a professional maturity for the access to different areas of work and/or to continue studies at university. It was founded over fifty years ago.

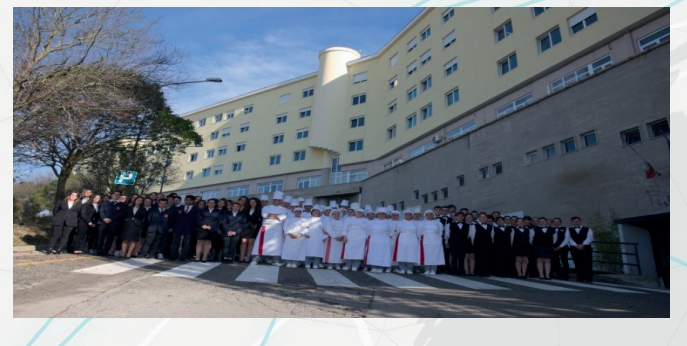

It is in Potenza, in the South of Italy, and represents for Potenza and its province a reality which competes in professional training and promotes tourism, hotel and catering industry of the Basilicata region.

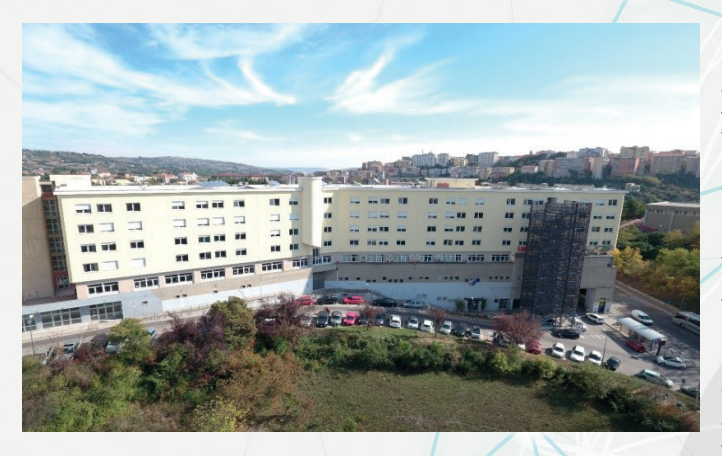

The Academic Plan is able to combine students' cultural and social growth and the promotion of a professional level oriented toward local, touristic, national and intenational market.

The first two years of school are common to all students but at the third year they have to choose the specialization among Cooking, Reception or Bar. We have laboratories of cooking, reception and Bar, so once a week they practise these activities.

 At the end of the school our students easily find a job both in Italy and abroad because they attend not only school courses but they have learning opportunities everyday and can practise with the organization of events in collaboration with local associations. In addition they take part in stages in prestigious hotels or resorts. The inclusive education has a specific attention in order to improve capacities, abilities and skills of all students.

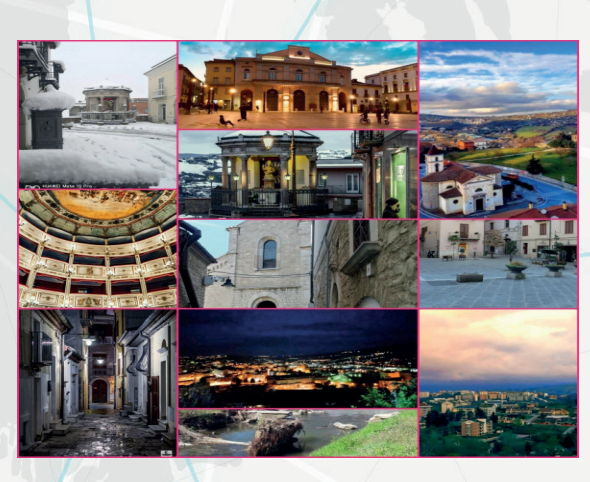

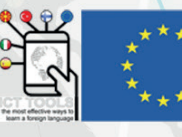

#### **FINLAND** HYVINKÄÄN LUKIO

Hyvinkää High School is a modern, future - oriented high school for about 900 students. The new building of Hyvinkää High School, Kipinä (=Sparks), was completed in November 2020.

At Hyvinkää High School, you can choose between the general or the natural sciences programmes. The course choices for the general programme students may focus on, for example, humanities, arts, or languages, but equally well courses are also chosen from mathematics and science subjects.

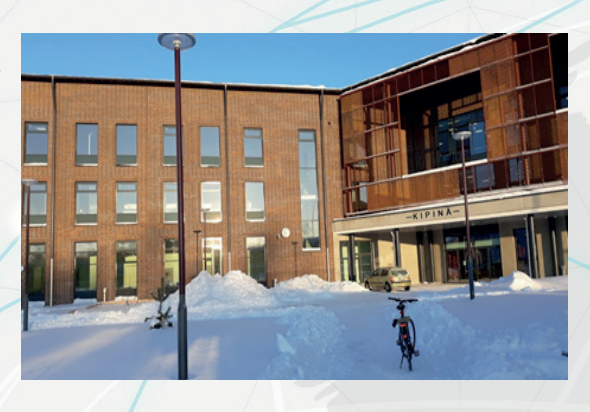

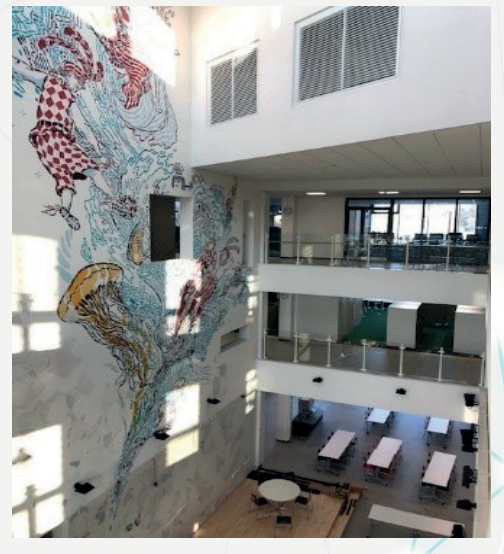

The natural sciences programme provides in-depth study of biology, geography, physics and chemistry. The science programme provides a good ability to continue studies after high school in the fields of science, technology and medicine.

The high school art students have the opportunity to apply for an art class, in which a large number of visual arts, music and / or theater expression courses are arranged in the students' schedules. These courses are available in our high school more than in other high schools. Students also have the opportunity to take basic art studies in other institutes and combine them with the individual curriculum. Sports enthusiasts can take part in the joint secondary training of the city of Hyvinkää in various sports. Our high school also offers top sports coaching for national level athletes.

The working atmosphere in the school is open, calm and comfortable. The teaching is modern and the facilities of Finland's newest high school building support modern study methods. The school also collaborates with universities and several companies. Students have the opportunity to participate in diverse international activities and the school has participated in numerous Erasmus+ projects as the coordinator as well as a partner.

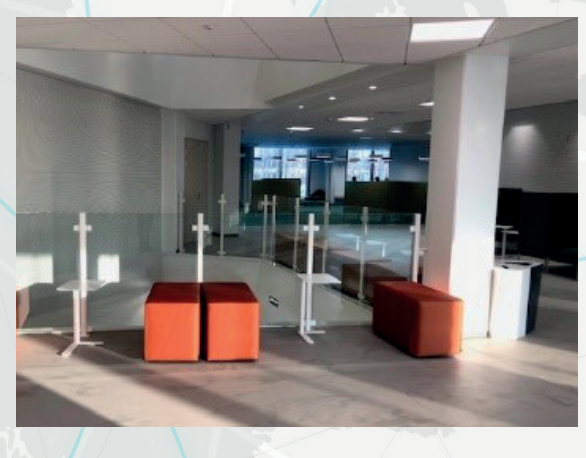

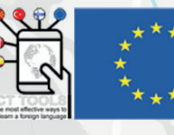

#### **MACEDONIA** SREDNO OPSTINSKO UCILISTE GIORCE PETROV

The municipal high school "Gjorce Petrov" from Prilep is one of the schools with the highest rating in the city. In it, about 800 students from the city, the surrounding areas, but also from other cities in the country receive knowledge and skills for work and living.

Students study in the following professions: health profession, personal services, textile-leather, forestry-wood processing and geological-mining. Each of these professions allows students to quickly and easily get involved in jobs after graduation or to continue at college.

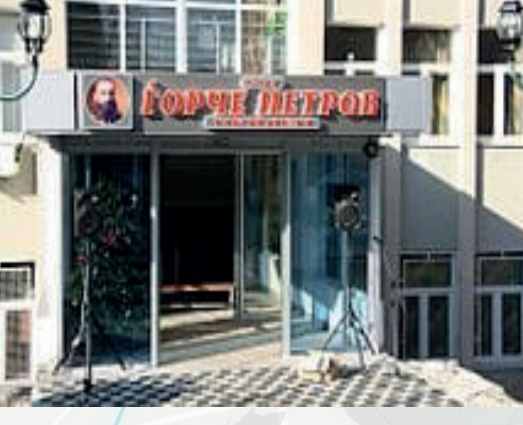

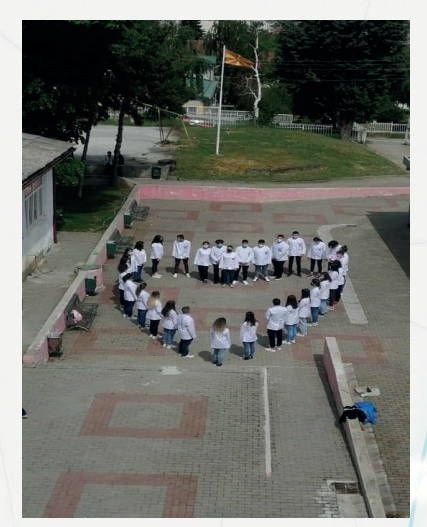

The school has a new, modern gym, newly equipped computer room, rich library, cabinets and workshops for practical training, laboratory ... In addition to regular classes, the students in my school are involved in extracurricular activities which upgrade, specialize, communicate with peers from home and abroad, win awards, gain experience ...

Fashion shows, health workshops, plays, sports events, participation in making masks for the Forgiveness Carnival, organization of competitions ... and of course participation in numerous projects are part of the activities of teachers and students from the Secondary Vocational School "Gjorce Petrov" which encourage creativity, curiosity, respect and certainly knowledge in our "world of knowledge".

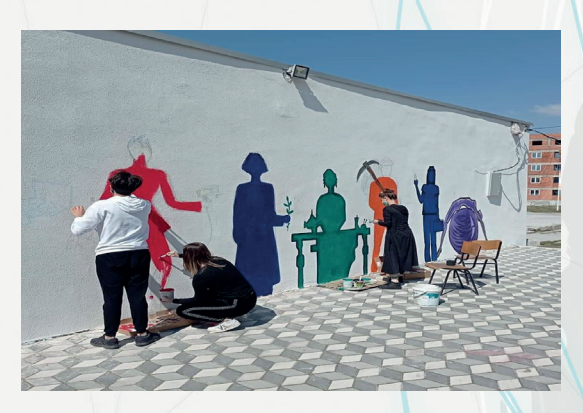

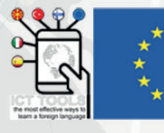

#### **SPAIN IES ALVARO CUNQUEIRO**

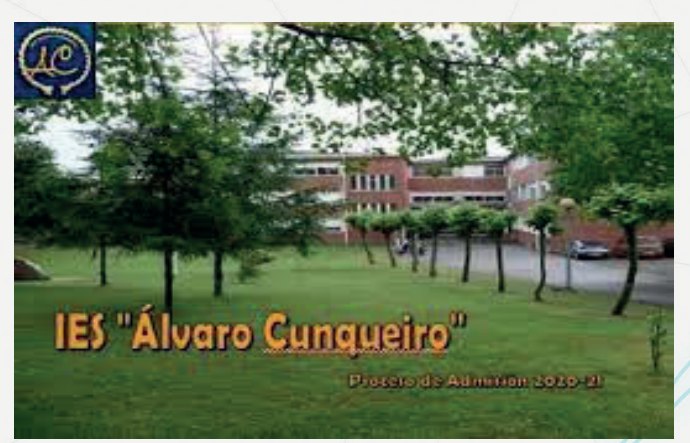

IES Alvaro Cunqueiro is a Secondary School with students from compulsory Secondary Education (12 to 16) and two years of post-compulsory Education (17-18). It is located in the city centre of Vigo, a coastal city, in an area of high population density and industrial activity.

There are 71 teachers and 590 students. Among the objectives of our annual plan, we can point out the promotion of the international

dimension of our school, the improvement of the students linguistic and cultural competences and the teaching of values to improve tolerance and respect for diversity. In the last five years, we have been trying to improve our teachers´competences through training and development of internal projects and participation in foreign ones.

We have taken part in different courses and projects in order to improve classroom management and methodologies like "Teaching Languages in a European Context"; Approaching Integrated Treatment of Languages"; also projects in e-Twinning. In 2018 we took part in an Erasmus project KA 101 "In Search of New Learning Paths in Europe" of staff mobility to different countries in order to improve methodologies and establish collaborations with other schools.

Currently we are taking part in a second Erasmus project KA 101 "Improving our International Approach towards Multicultural Education" and an Erasmus project KA 201 "ICT Tools, the Best Way to Improve Foreign Languages".

7

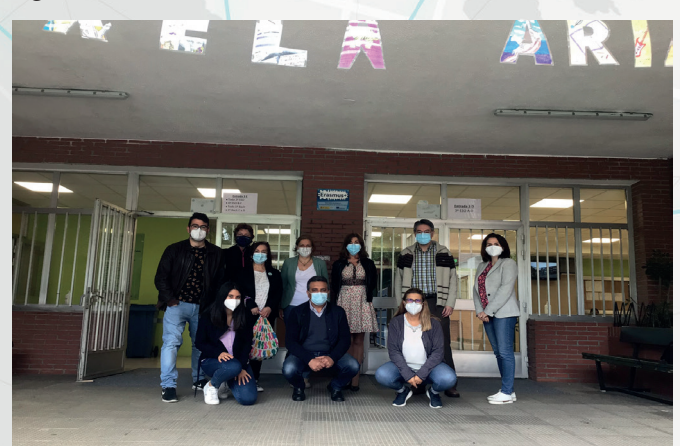

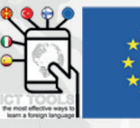

#### **TURKEY** YABANCI DİL EĞİTİMCİLERİ DERNEĞİ (FOREIGN LANGUAGE EDUCATORS ASSOCIATION)

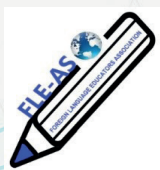

Foreign Language Educators Association (FLEA) is a national, professional, and scientific non-profit organization of specialists in foreign language teaching. It was founded in 2018. The Association is based on developing and improving of foreign language educators themselves. While they are developing themselves, they also develop their students. The members of the Association are actively working in schools or in the universities so what the association does immediately affects the students they study with. There are 120 members of the Association now and the member number is increasing day by day.

FLEA, Foreign Language Educators Association, is a professional and educational association which aims to help foreign language teachers and/or anyone involved with language education to exchange professional experiences, opinions and findings, to follow the latest developments in target language education, to selfdevelop, and to develop language education by using contemporary scientific methods and techniques.

In order to achieve these personal and social goals, FLEA strongly believes that our country needs more qualified foreign language teachers who view themselves as professionals and who can educate citizens of high standards and expectations. As professionals, foreign language teachers will seek

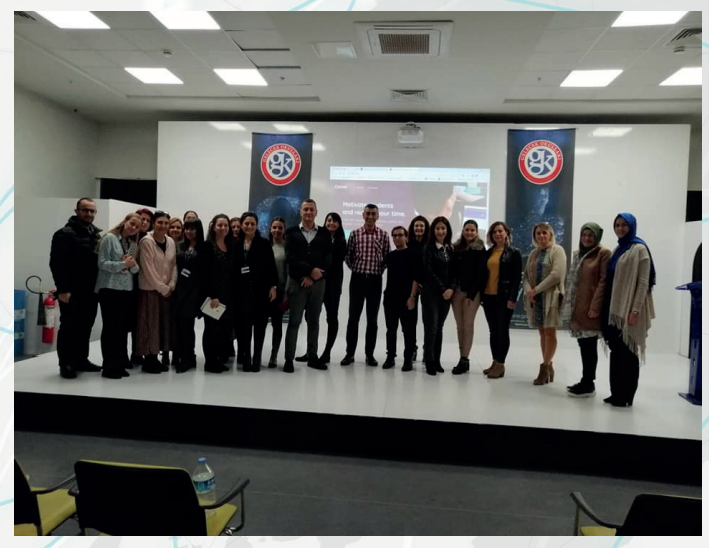

ways such as becoming a member of a professional association, attending conferences, seminars, workshops and the like, and following professional journals in order to improve themselves personally and professionally.

Founded in 2018 with the aim of bringing together Foreign Language Professionals from all levels of education, FLEA is proud to have completed its second year in the FLTE arena in Turkey. Being a new association of foreign language professionals in Turkey, FLEA owes what has been achieved to the dedicated support of its members. Training programmes in collaboration with the Ministry of Education, Local Seminars, one-day FLEA Events, the conferences are among what FLEA has successfully accomplished so far, and we hope to widen the scope of FLEA activities so as to better serve the needs of foreign language professionals and to create an environment where members get together to exchange vocational experiences, opinions and findings. With the fast-growing interest in learning foreign languages our responsibility as foreign language professionals are also being challenged.

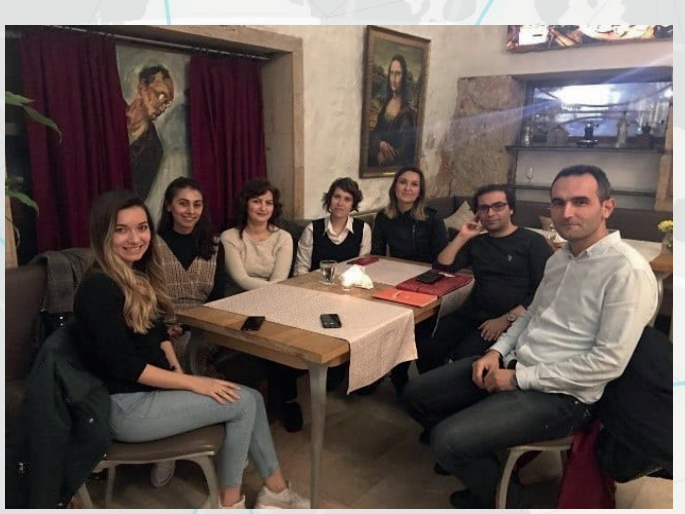

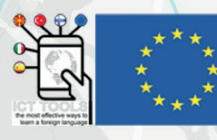

#### **Introduction**

Today, ICT tools such as programmes and web2.0 applications are part of our society. We need well-educated students with profound ICT skills to become active members of the knowledge society. Schools all over Europe are using these essential tools. The main idea of this ICT Guide is to encourage educators the use of ICT tools in teaching, and to inspire them on where and how to use these tools. So, the aim of this guide is to provide practical support to educators in using ICT tools in their teaching environment.

#### THE GUIDE ITSELF IS DIVIDED IN THREE MAIN SECTIONS:

- 1. Classification by Categories: It is a table showing the classification of commonly used web 2.0 tools according to audio, text, images and cooperative types.
- 2. Classification by What It Is Used for: It is a table showing the classification of what common web 2.0 tools are used for according to grammar, vocabulary and 4 skills (listening, speaking, reading, and writing) types.
- 3. Web 2.0 Tools Catalogue: This section offers a wide selection of web 2.0 tools fitting very different purposes. For each selected tool some core areas are listed: the title, a brief desc ription of what the tools key feature is, and a picture to give an idea of the tool looks like.

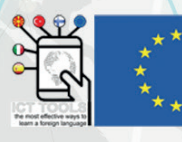

#### **Classification by Categories**

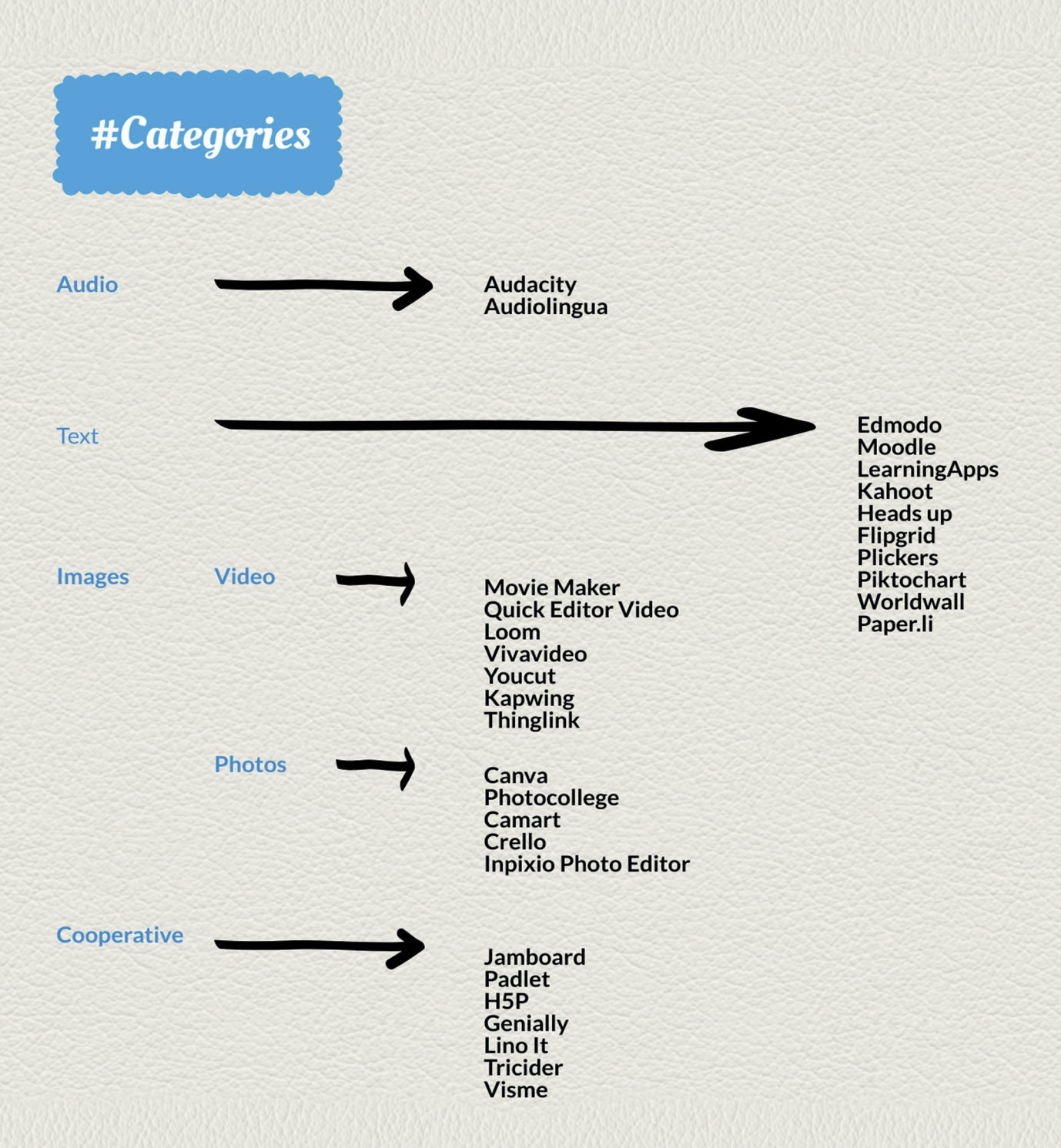

## $#What for$

#### **Classification by What It Is Used for**

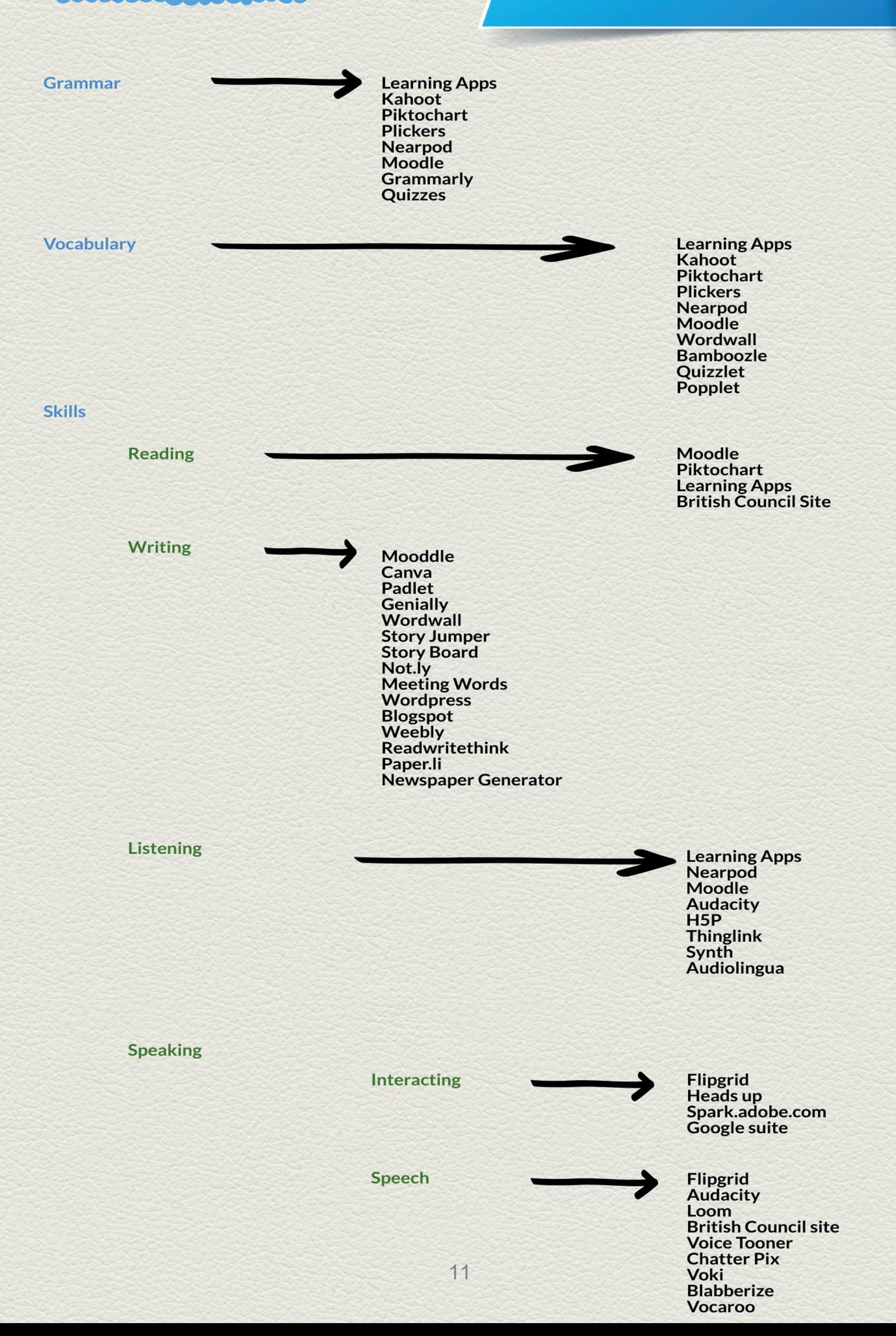

#### **Web 2.0 Tools Catalogue**

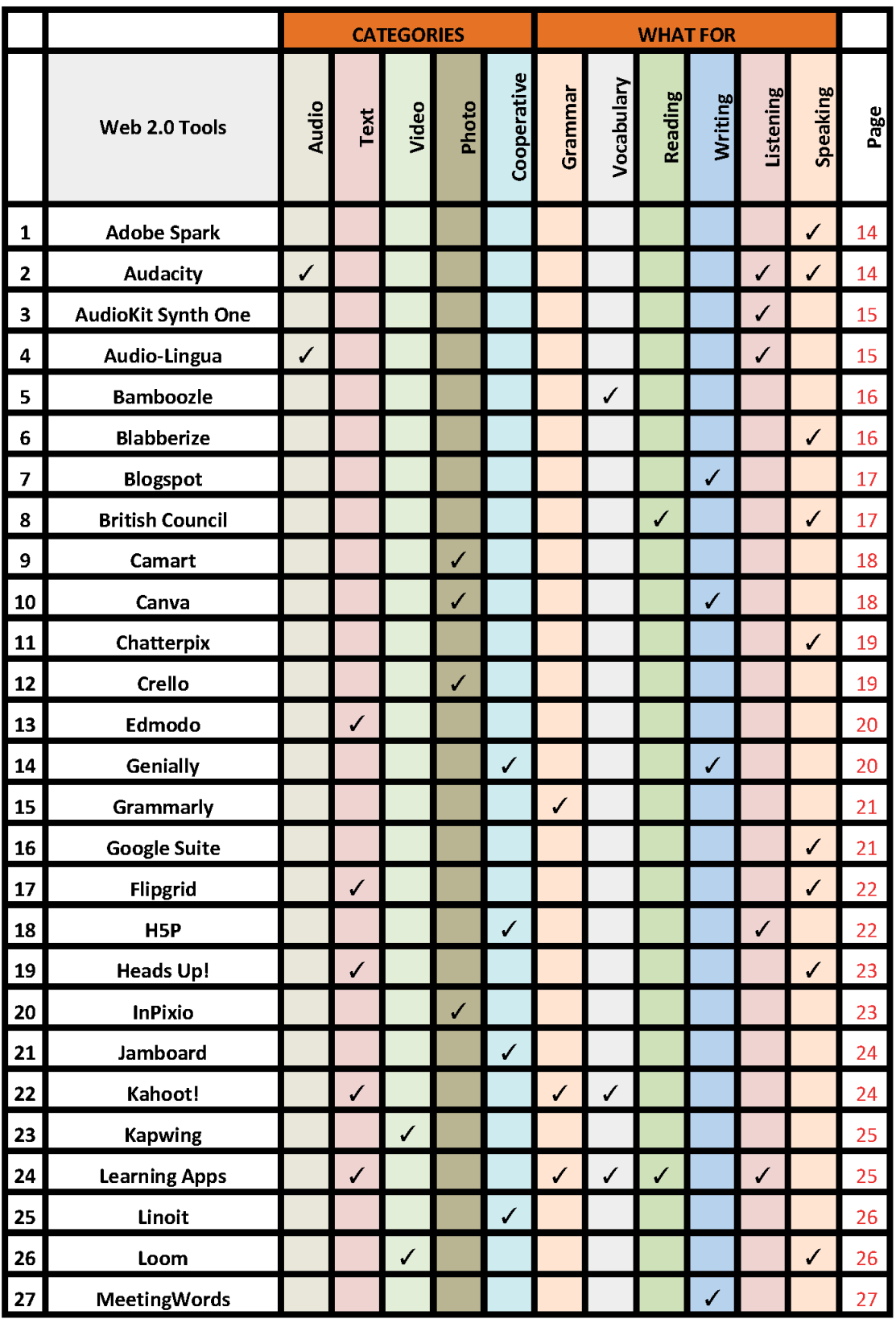

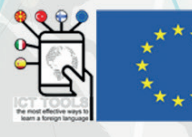

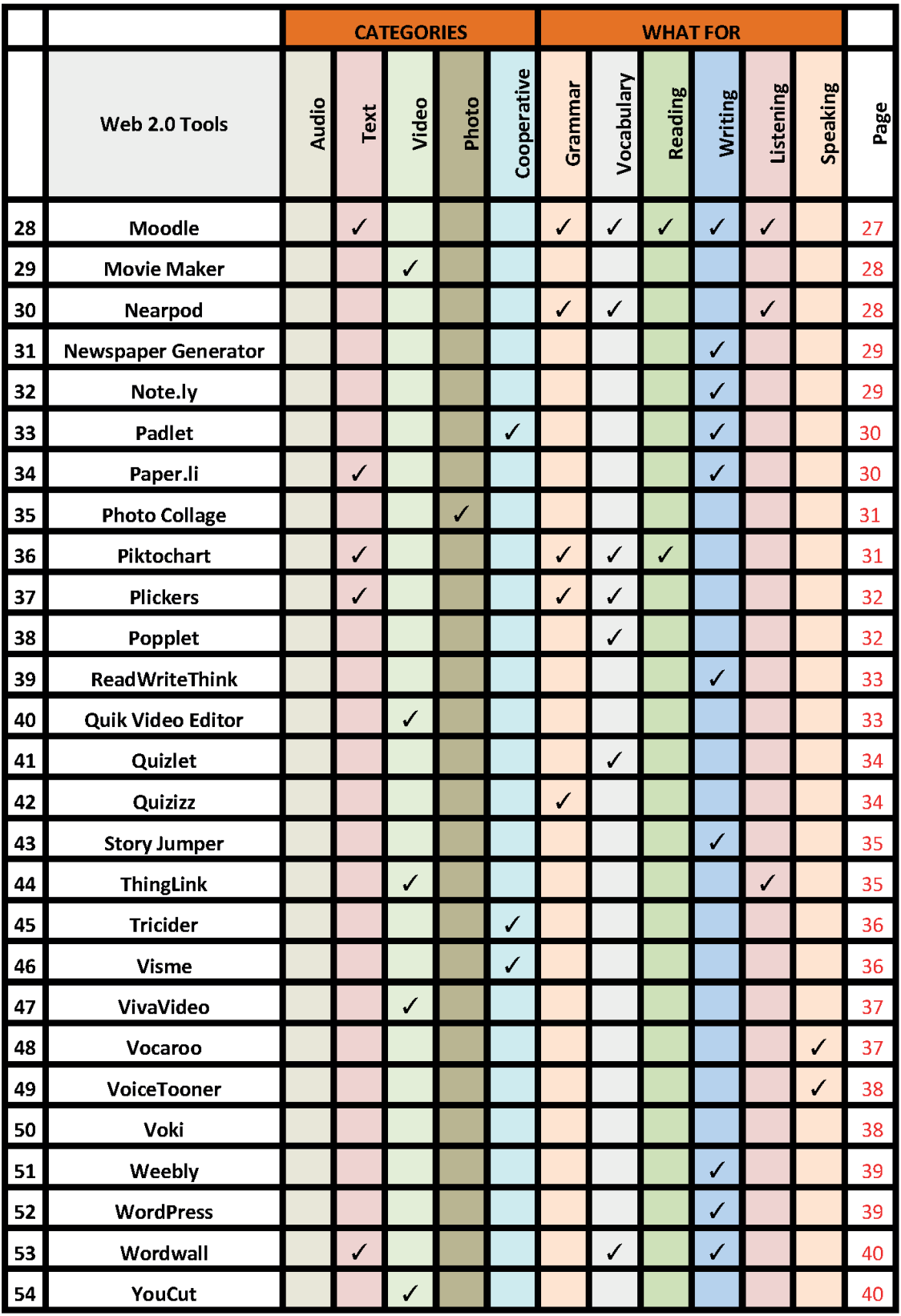

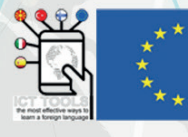

#### 1. Adobe Spark

Adobe Spark is an integrated suite of media creation applications for mobile and web developed by Adobe Systems. It comprises three separate design apps: Spark Page, Spark Post, and Spark Video. When designing in any of the three apps, changes are saved in an online cloud, which ensures users never lose their progress. In addition to the Adobe Spark website, each of the three different tools has corresponding mobile apps that make creating and editing projects much easier and able to be altered on the go. Adobe

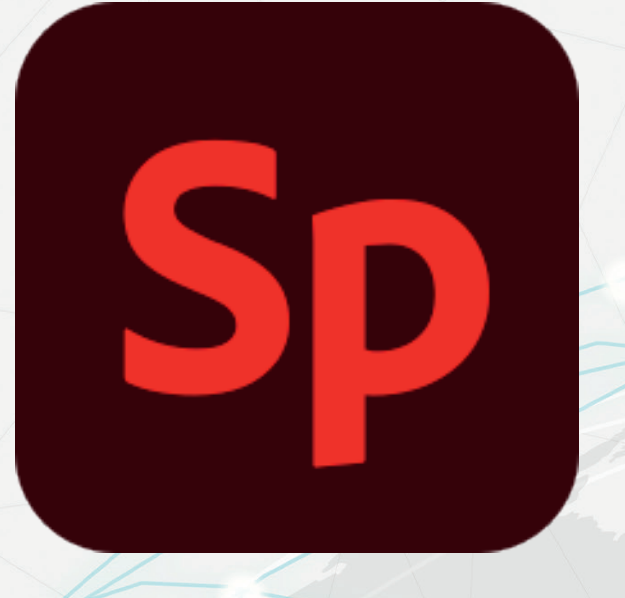

Spark can be a very useful and interesting learning tool for K-12 teachers. If you are struggling to get students excited about showing their understanding of a topic or presenting information, try Adobe Spark, where they can easily submerge themselves in storytelling!

Adobe Spark empowers students and teachers to easily create and share visual stories. It's easy to make science fair posters, social studies infographics, math flashcards, and so much more with Spark Post. Spark is made for the web, so students can create stories from any browser on any device, including Chromebooks. The apps are also available on iOS and Android. Everything's included — templates, fonts, music, and an amazing variety of photos. You'll get guidance along the way to develop instant design superpowers and build creative confidence.

#### 2. Audacity

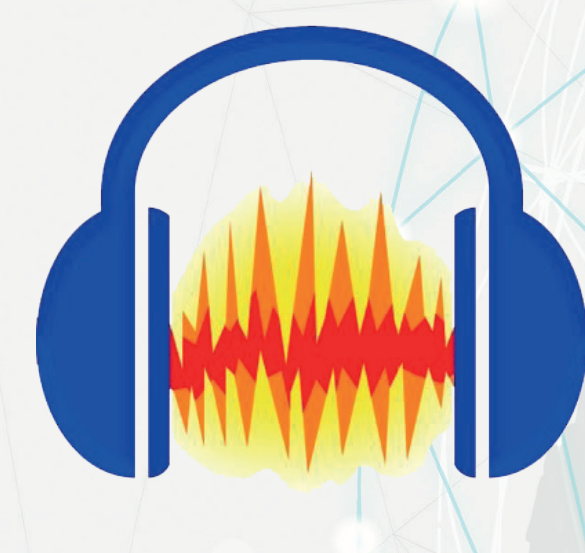

 It is free, open source and cross-platform audio software. Audacity is an easy-to-use, multi-track audio editor and recorder for Windows, macOS, GNU/Linux and other operating systems. Audacity can record live audio through a microphone or mixer, or digitize recordings from other media. It supports 16-bit, 24-bit and 32-bit. Sample rates and formats are converted using high-quality resampling and dithering. Tracks and selections can be fully manipulated using the keyboard. It has large range of keyboard shortcuts.

 In addition to recording audio from multiple sources, Audacity can be used for post-processing of all types of audio by adding effects such as normalization, trimming, and fading in and out. Audacity has also been used to record and mix entire albums, such as by Tune-Yards. It is also

currently used in the UK OCR National Level 2 ICT course for the sound creation unit.

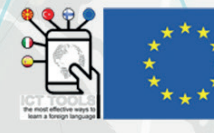

#### 3. AudioKit Synth One

Apple's iOS platform has been graced by countless virtual analogue synthesizers, especially since the omnipresent iPad debuted back in 2010. Many of them are free, but few of them truly are – as Linux users like to say – "free as in speech". Yet this is exactly the case with AudioKit's Synth One: it's not only free of charge, but its source code is freely available to anyone who'd like to have a go at improving or expanding on what's already there.

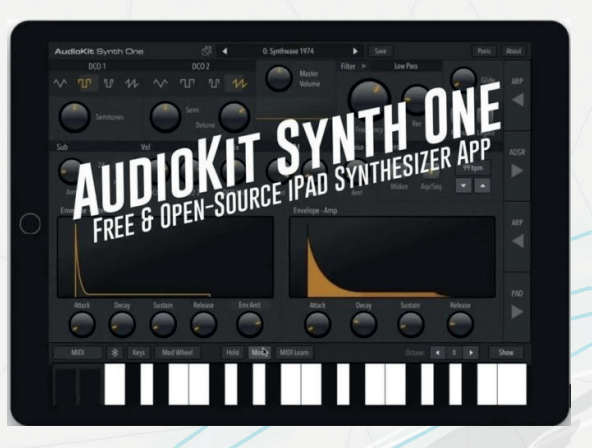

The Synth One is a robust piece of free software, and many of the volunteers involved are professional sound designers and techs who have worked with artists like Neon Trees, Rihanna, M83, and software companies like Valhalla DSP. Right now, it works with audio routing tools Audiobus 3 and Inter-app Audio so you can bring the sounds into other apps like Cubase and GarageBand. it wasn't designed simply to provide well-to-do musos with yet another virtual plaything, but instead created with the idea that anyone should be able to obtain a free app for making professional quality electronic music. Synth One is a monotimbral (one timbre at a time) synth that can play either monophonically or polyphonically. Maximum polyphony will depend on the strength of your iPad.

## 4. Audio-Lingua

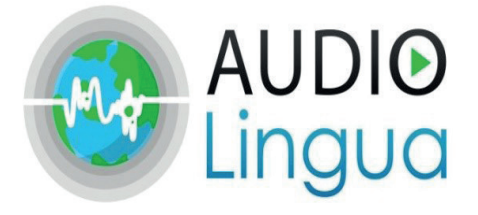

 Audio-Lingua, available at https://www.audiolingua.eu, is a collaborative repository/sound bank of native speaker audio files that users can listen to on the website, download, and use for personal or pedagogical use according to the terms and conditions specified. The goal of the service is to improve spoken language comprehension by providing audio assets for teaching purposes.

The website's origins go back to the Academic Delegation of Digital Education in the Académie of Versailles and was first published in 2007. It includes almost 6500 audio files in 13 languages (at the time of writing) and new files are added on a continuous basis (about 500 new mp3s have been added in the last year, for example). The site language can be changed to any of these 13 languages. The English interface language was used for exploring this resource.

l

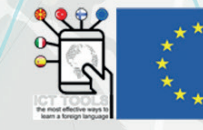

#### 5. Bamboozle

Baamboozle is a quick and easy-to-use tool for playing and creating games. Divide the group into two teams and begin play. Each team chooses a number from the game board and answers the question. Check for accuracy; then, Baamboozle keeps track of scores. Use games found on the site, or create games on any device. It's easy to play Baamboozle remotely

## **Baambeozle**

using any video conferencing tool like Zoom, Teams, Meet, etc. Open Baamboozle on your computer and share your screen with your students. You do all the clicking and students speak their answers - just as they would in the classroom. That's it!

Open Baamboozle in your class and jump straight into a game. It's perfect as a warmer, concept checker, review lesson, you name it. Play from a single device on a projector, smart board or in an online lesson. No student accounts are needed. It's simple to set up. Students have to reproduce the answers, not just recognize them. Learning is in context, in a highly engaging and competitive environment. You can make your game public or private. You can use the games to warm up, energize your classes. You can review or introduce a new topic.

#### 6. Blabberize

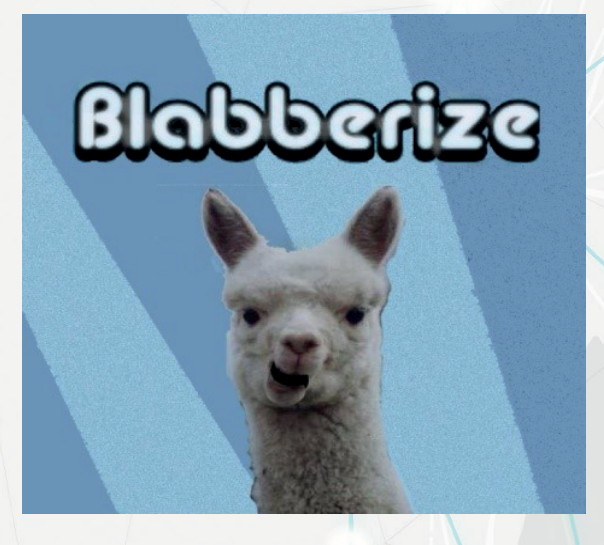

Blabberize is a photo editing tool that creates talking animations from a photo or other image. Browse the readymade blabbers or create new ones. Upload an image from your computer, select an area to become the talking "mouth," and record sound using your microphone or upload a short .mp4 file from your computer. Make sure to "allow" access to your computer's microphone. Narrate your photo within the allotted 30 seconds, then save when complete. Options include marking your blab "mature" or "private" (not shown on the "latest" pages and other public areas). Share completed blabs via email or embedd in another web page, blog, or wiki. Users unfamiliar with copy/pasting embed code can simple share by the URL of the blab's page.

One great thing about Blabberize is that it's free to use. Blab the steps to math problem solving. Even primary students can make an animal blab about his habitat if you set up the blab as a center. Make visual vocabulary/terminology sentences with an appropriate character using the term in context (a beaker explaining how it is different from a flask?) Students could also take pictures of themselves doing a lab and then blab the pictures to explain the concepts.

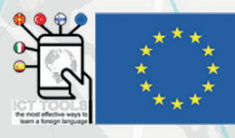

#### 7. Blogspot

Before we go any further, let's clear up any confusion regarding the terms Blogger and BlogSpot. Blogger is a free publishing platform, while BlogSpot is a free domain service provider. Google hosts the blogs, which can be accessed through a subdomain of blogspot.com. Blogs can also be accessed from a user-owned custom domain by using DNS facilities to direct a domain to Google's servers. A user can have up to 100 blogs or websites per account.

They're both owned by Google and are used together on the Blogger platform. A blog (a truncation of "weblog") is a discussion or informational website published on the World Wide Web consisting of discrete, often informal diary-style text entries (posts). Posts are typically displayed in reverse chronological order, so that the most recent post appears first, at the top of the web page. Google Blogger has a wide international user base and is available in more than 60 languages, despite its decline in popularity in the United States. Blogger has launched mobile applications for users with mobile devices. Users can post and edit blogs, and also share photos and links on Blogger through their mobile devices. Not only advanced mobile devices, such as smartphones, are being considered, since users can also post blogs via traditional cell phones by SMS and MMS.

#### 8. British Council

## OO BRITISH **OO COUNCIL**

The British Council is a British organisation specialising in international cultural and educational opportunities. It works in over 100 countries: promoting a wider knowledge of the United Kingdom and the English language; encouraging cultural, scientific, technological and educational co-operation with the United Kingdom. The British Council is governed by a Royal Charter. It is also a public corporation and an executive nondepartmental public body (NDPB), sponsored by the Foreign and Commonwealth Office.

The British Council builds connections, understanding and trust between people in the UK and other countries through arts and culture, education and the English language.

They help young people to gain the skills, confidence and connections they are looking for to realise their potential and to participate in strong and inclusive communities. They support them to learn English, to get a high-quality education and to gain internationally recognised qualifications. Their work in arts and culture stimulates creative expression and exchange and nurtures creative enterprise.

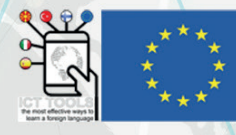

#### 9. Camart

Camart photo editor is the perfect app to apply the most amazing artistic and cartoon effects on your camera in real time! take the coolest selfies, create artworks from your photos and record videos that look like live paintings. Dozens of artistic filters to choose from (cartoon, sketch, pencil, watercolor, manga, comics, oil painting and many many more).

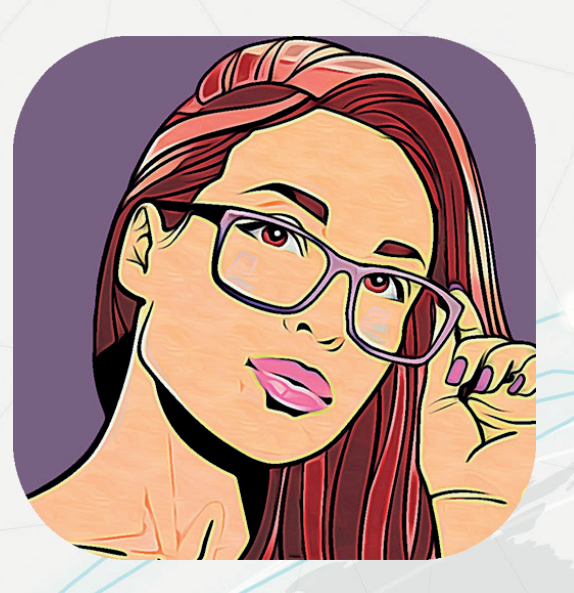

With camart every photo becomes an artwork, every

recorded video a piece of art, even just looking around through the camera preview reveals a different spectacular world.

Camart features:

- Apply real time effects and take photos, selfies and videos with your camera, or change the existing photos of your gallery.

- You can choose from many artistic and cartoon effects and you can adjust settings to create an infinite number of variations of your photos.

- Pinch to zoom, tap screen to auto focus, switch between the back and front camera
- Share photos by email or to social networks

#### 10. Canva

Canva

 Canva is a graphic design platform, used to create social media graphics, presentations, posters, documents and other visual content. The app includes templates for users to use. The platform is free to use and offers paid subscriptions like Canva Pro and Canva for Enterprise for additional functionality. Canva makes branding images as simple as a drag and drop. Whether you choose to use your logo, social media handles, or a hashtag, what was once a time-consuming task will only take a few minutes. Canva's transparency tool also means that branding your images can look sleek and non-invasive to the viewer.

You can even upload your own photos and add them to Canva's templates using a drag and drop interface. It's like having a basic version of Photoshop that's free and doesn't

require extensive photo editing knowledge to use. Here's everything you need to know about using Canva. Canva is home to thousands of free, professionally designed templates that, thanks to their drag and drop interface, can be customized with just a few clicks. Simply upload your photos to Canva, drop them into the template of your choice, and save the file to your computer.

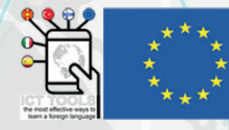

#### 11. Chatterpix

A simple but very effective app to make photos speak! It is for all, but perhaps more suitable for younger learners (under-13 version available) or the young at heart! Use ChatterPix to give a voice to your pictures and bring them to life. Even reluctant speakers will have fun creating the audio to make their images talk with this engaging and easy-to-use tool.

ChatterPix is an app that converts pictures of inanimate objects into pictures that talk! All you do is snap a picture, draw a line to make it talk, and record your voice! ChatterPix can be used to make silly greetings, playful messages, and creative cards. In the classroom, ChatterPix can be used as a way for students to take pictures of their work and record information about it! A student's ChatterPix can be emailed, sent to YouTube, or saved on a device. Teachers can have student's save their ChatterPix creations in the camera roll on an iPad to review later.

#### 12. Crello

# crello

 Crello is an online visual editing tool for easily creating videos, animations, graphic designs for social media, print, websites, or virtually any kind of static and animated design for commercial, business, or personal needs. Start with one of 50,000 professionally designed templates that are already preformatted and customizable. Easily edit, resize, remove background from images. Edit video content and add sounds and music to create multi-dimensional visuals.

**CHATTER PIX** 

Crello is a graphic and video design tool that helps everyone create professional-looking designs in just a few clicks using designer ready-made templates or create designs from scratch using multiple design tools and features

Crello was created for and is used by marketing professionals, bloggers, and entrepreneurs or small businesses, who need to create content daily without large budgets. "You can also upload your own imagery and fonts which allows you to use this platform for some impressive image/animation content that is true to your own company's brand or school name.

It can create designs for Social Media (Social Media graphics, stories,posts, covers, ads for Facebook and Instagram, YouTube Channel art and thumbnails, posts, header and ads in Twitter, Tumblr graphic and banner, Pinterest graphics), for Animated Designs ( Animation Maker and Design), for Advertising ( Display Ad banners, Facebook ad, Instagram ads, Twitter ads), for Blogs (Images and graphics), for Marketing(email headers, presentations, eBooks), for Print (Flyers, Posters, Business cards, Gift Certificate), for Events (posters, invitations, business cards).

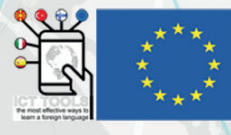

#### 13. Edmodo

Edmodo is a free social learning platform for teachers, parents, and students where there are already over 29 million users. Edmodo can be used in a classroom through a variety of applications that allows students to connect to each other and their teachers as well as measures student performance. Teachers can set up classes for each in school class or set up a large class and have all of their students in one group. Edmodo makes it simple to track student progress.

Grades can be stored and easily accessible through Edmodo. It also allows teachers to gather feedback from students on class discussions, assessments, and offer suggestions to students who are confused. It is your all in one line of communication, grade book, and assessment tracker. Edmodo is an educational website that takes the ideas of a social network and refines them and makes it appropriate for a classroom. Using Edmodo, students and teachers can reach out to one another and connect by sharing ideas, problems, and helpful tips. A teacher can assign and grade work on Edmodo; students can get help from the entire class on Edmodo. It is a safe environment. There is no bullying or inappropriate content, because the teacher can see everything that is posted on Edmodo. Also parents can join the class to bring a level of transparency that is difficult to achieve without technology. All in all Edmodo is a great companion to just about any class

### 14. Genially

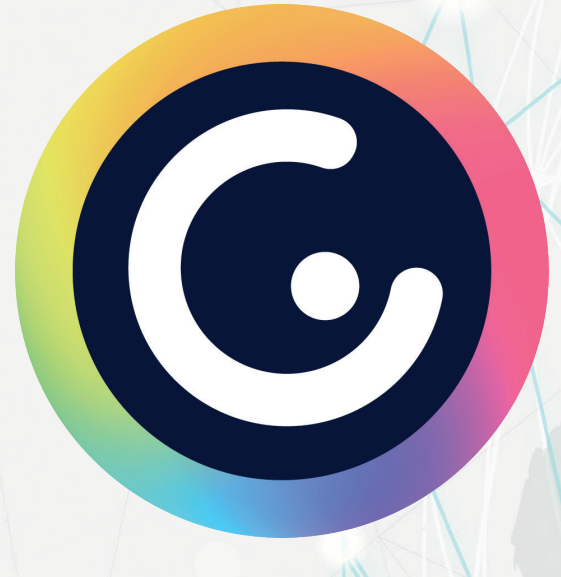

 Genially is the world-leader in interactive visual communication. Use Genially as your all-in-one online tool to create stunning presentations, interactive images, infographics, dossiers, quizzes, resumes, etc. and enrich them with interactivity and animation effects in seconds. Genially is a media creation platform focused on designing and sharing media creations and presentations of all kinds. From the dashboard, students can start from blank or predesigned templates organized into 12 types, including videos, infographics, interactive images, quizzes, and more.

Students can also use Genially for projects. You might have them complete assignments on Genially and make their own creations. If you already have a workflow in place for having students share their work, you might also decide to have

them comment and respond to what their peers have made. Some of the resources provided in Genially format are not accessible. By not providing an alternative for time-based media, individuals whose vision is too poor to reliably read captions and whose hearing is too poor to reliably hear dialogue and audio description would not be able to access the information.

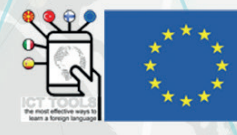

#### 15. Grammarly

Grammarly's algorithms flag potential issues in the text and make context-specific suggestions to help with grammar, spelling and usage, wordiness, style, punctuation, and even plagiarism. Install Grammarly for iOS or Android to ensure everything you write on mobile is mistake-free. Grammarly is a free app with a paid-for premium option. The basic function offered by Grammarly — identifying most spelling and grammar errors — is no charge.

Grammarly can be an equally powerful tool for job seekers, foreign students and English language learners, and non-native English-speaking professionals. Grammarly's sophisticated AI not only corrects your grammatical mistakes but also makes your writing more understandable and helps you make the right impression on the reader based on your audience and goals. In addition, Grammarly is able to check the tone of your correspondence, provide synonym suggestions to make your text more readable and precise, and even check your documents for plagiarism. With Grammarly, you can rest assured that your writing is always held to the highest standard.

#### 16. Google Suite

**G** Suit

A 31 O X

 Google Workspace (formerly known as Google Apps for Your Domain, Google Apps, Google Apps for Business, Google Apps for Work and later G Suite) is a collection of cloud computing, productivity and collaboration tools, software and products developed and marketed by Google. It was first launched in 2006 as Google Apps for Your Domain and rebranded as G Suite in 2016. Google Workspace consists of Gmail, Contacts, Calendar, Meet and Chat for communication; Currents for employee engagement; Drive for storage; and the Google Docs suite for content creation. An Admin Panel is provided for managing users and services. Depending on edition Google Workspace may also include the digital interactive whiteboard Jamboard and an option to purchase such add-ons as the telephony service Voice. The education edition adds a learning

platform Google Classroom and has the name Workspace for Education.

While most of these services are individually available at no cost to consumers who use their free Google (Gmail) accounts, Google Workspace adds enterprise features such as custom email addresses at a domain (e.g. @yourcompany.com), an option for unlimited Drive storage, additional administrative tools and advanced settings, as well as 24/7 phone and email support.

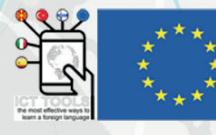

#### 17. Flipgrid

# **Flipgrid**

At its most basic, Flipgrid is a video tool that allows teachers to post "Topics" that are essentially videos with some accompanying text. This is then shared with students, who can be prompted to respond. The response can be made using the

software's camera to create videos that are then posted to the original Topic. These videos can be recorded as many times as needed before uploading, and can have the addition of emoji, text, stickers, drawings, or custom stickers.

The service works online so it can be accessed via web browser from nearly any device, or through the app, making it good for laptops, tablets, smartphones, Chromebooks, and desktop computers. The only requirement on any of those devices is a camera and has enough processing power to back that up. Flipgrid is free to use and can be accessed using a Microsoft or Google account.

The idea behind this education tool is to use video to create an open platform of discussion and learning that doesn't require a physical classroom to get everyone involved. That makes Flipgrid an ideal remote learning tool as well as a powerful homework based application for students to use with each other.

#### 18. H5P

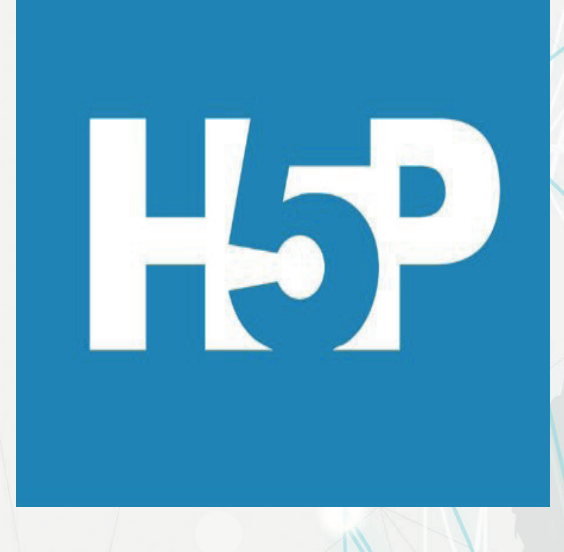

 H5P makes it easy to create, share and reuse HTML5 content and applications. H5P empowers everyone to create rich and interactive web experiences more efficiently - all you need is a web browser and a web site with an H5P plugin. H5P content is responsive and mobile friendly, which means that users will experience the same rich, interactive content on computers, smartphones and tablets alike.

H5P enables existing CMSs and LMSs to create richer content. With H5P, authors may create and edit interactive videos, presentations, games, advertisements and more. Content may be imported and exported. All that is needed to view or edit H5P content is a web browser. H5P content types and applications are shared here on H5P.org. H5P content may be created on any H5P enabled web site like H5P.com or your

own Drupal or WordPress site with the H5P plugin installed. H5P is a completely free and open technology, licensed with the MIT license. Demos/downloads, tutorials and documentation are all available for users who want to join the community.

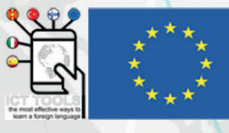

#### 19. Heads Up!

Heads Up is one of the best word guessing games you'll ever play! From naming celebrities, to singing, to silly accents - it's a perfect house party game and a fun charades app to play at your next family game night. Just guess the word on the card that's on your head from your friends' clues before the timer runs out! It's the game The New York Times called a "Sensation," and Cosmopolitan said "will be the best dollar you've spent." Heads Up! is the fun and hilarious game by Ellen DeGeneres that she plays on the Ellen show, and is one of the best fun games to play with friends!

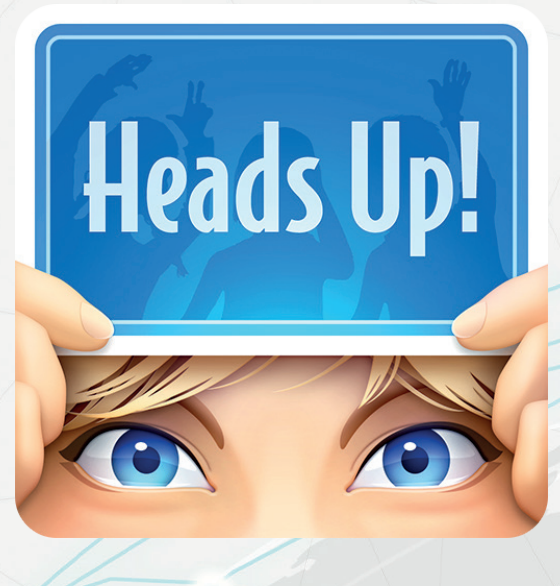

Love playing charades games? Looking to play games on Zoom with friends? Heads Up is one of the best word guessing games you'll ever play! From naming celebrities, to singing, to silly accents - it's a perfect house party game and a fun charades app to play at your next family game night. Just guess the word on the card that's on your head from your friends' clues before the timer runs out! Guess the word in one of our popular categories, including fun game decks like Harry Potter, Friends, and Marvel, or create a category all your own!

#### 20. InPixio

 $\blacksquare$ 

 Thanks to our photo editing tools anyone can now create professional looking photos in seconds. The Free Photo Editor from inPixio lets you add a wide range of impressive by Avanquest® effects to your photo with features that go beyond a standard online photo editor. InPixio is a specialized photo editing software solution that allows you to edit your photos and make

them more professional-looking. The software offers powerful photo editing features that enable you to produce amazing pictures every time.

Whether you're an amateur or a professional photographer, having robust photo editing software by your side is a must. InPixio is feature-rich. From background removal to color fix to perspective correction, the solution allows you to leverage a wide range of image editing capabilities. It is one of the easiest photo editing software solutions to use. It has a simple touch and drag-and-drop interface, making it ideal for both professionals and beginners. InPixio photo editor is compatible with all modern-day platforms and interfaces. It supports the latest Windows operating systems, and it also has a photo transfer app for mobile. The software supports all the major image formats, including PNG, BMP, JPEG, and JPG. As per the InPixio review, it enables seamless editing for all photographers. It receives regular updates with new features and functionalities to ensure a superior user experience. According to InPixio review, InPixio's team provides industry-standard support to its users. Besides help desk support, InPixio offers various helpful resources, like FAQs and blogs, to help you out.

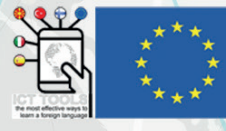

#### 21. Jamboard

Jamboard is a digital interactive whiteboard developed by Google to work with Google Workspace, formerly known as G Suite. It was officially announced on 25 October 2016. It has a 55" 4K touchscreen display and can be used for online collaboration using Google Workspace. The display can also be mounted onto a wall or be configured into a stand. Jamboard unlocks your team's creative potential with real-time co-

authoring. Experience unhindered productivity, whether your team is in the same room using multiple Jamboards, or across the world using the Jamboard app on mobile.

With Jamboard's incredibly responsive and accurate display, it feels natural to draw and sketch the way you would on a traditional whiteboard. Enrich your brainstorm with the best of Google Search and your team's work in Google Workspace : Grab images and content from the web and bring them straight into your jam; pull in work from Docs, Sheets, and Slides; even add photos stored in Drive. The Jamboard app for Android and iOS makes it easy to join in the creativity on a phone or tablet.

#### 22. Kahoot!

Kahoot!

 Kahoot! is a game-based learning platform, used as educational technology in schools and other educational institutions. Its learning games, "kahoots", are user-generated multiple-choice quizzes that can be accessed via a web browser or the Kahoot app. Kahoot! can be used to review students' knowledge, for formative assessment, or as a break from traditional classroom activities. Kahoot! also includes trivia quizzes.

Kahoot! was designed for social learning, with learners gathered around a common screen such as an interactive whiteboard, projector, or a computer monitor. The site can also be used through screen-sharing tools such as Skype or Google Hangouts. The game design is such that the players are required to frequently look up from their devices. The gameplay

is simple; all players connect using a generated game PIN shown on the common screen, and use a device to answer questions created by a teacher, business leader, or other person. These questions can be changed to award points. The creator can choose whether the players can get 0 points, up to 1000, or 2000 points. The points the player gets are calculated on up to how much can the player get and how long it takes the player to answer. The sooner the player answers, the more points they get if the player answers correctly. Points then show up on the leaderboard after each question. The player can also get a streak, meaning they answered more questions in sequence. The better their streak is, the more points they get when answering a question correctly.

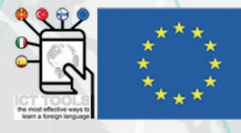

#### 23. Kapwing

Kapwing is an online image, video, and GIF editing platform. Our mission is to enable digital storytelling. Its free online multimedia editing suite includes the web's most popular meme maker, subtitler, trimmer, looper, filters, and more. Its main product, Studio, helps creators create and edit videos, GIFs, images, audio, and more. They have a small team doing our best to run an ethical and sustainable business.

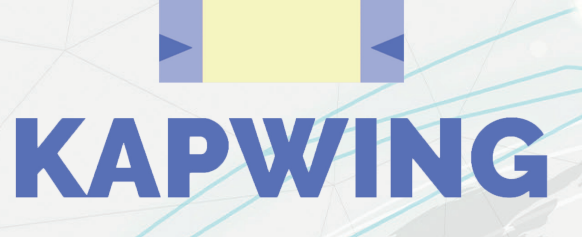

Kapwing's tools are available for free. You may try all of our tools before making the decision to upgrade. They do not currently offer a free trial for Kapwing Pro. You can always use all the tools on Kapwing for free. You can also remove the watermark for free, just by signing in. You can invite a different user to your Workspace so that both users can access all of the projects in the shared workspace. However, it is not possible to change the email address on your Kapwing account. You can create a new email account for the new address.

#### 24. Learning Apps

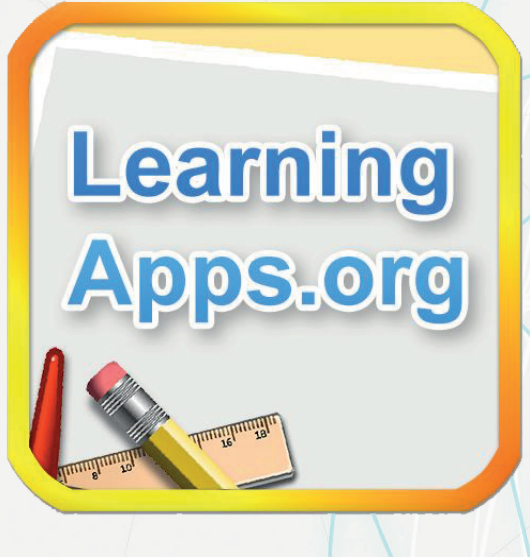

 LearningApps.org is a versatile tool for learners, teachers and teacher trainers who want to use or create a variety of different activities to practise the full range of language systems (grammar, vocabulary and pronunciation) and language skills (reading, listening, speaking and writing). LearningApps.org is very easy to use with a walkthrough tutorial on the home page explaining all of the features. You can create your own activities from scratch using one of the templates provided or you can adapt activities already created. Enter a key word or choose a category to explore and, when you find an activity you like, you can 'Create a similar app' with your own ideas and then share it with your learners. Practice tasks can be made in minutes and you can use them again by saving them in your account creating an account is free!

LearningApps.org activities can be used with all levels of learners. You can create, for example, a simple matching words and pictures activity for low level learners or devise a more complex formal versus informal letter writing task for more proficient learners. When you look for ready-made activities there's a filter you can use going from Elementary to Further Education level. LearningApps.org activities can be used or created to practise vocabulary, grammar or pronunciation. You and your learners can also create activities to practise listening or reading comprehension or to learn or practise functional language for speaking or writing.

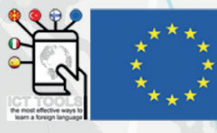

#### 25. Linoit

Linoit is an online site that allows one to create boards using sticky notes. The user can create a board for private use, for sharing with the public, or to share with individuals who have been given a link to the owner's board. With the proper settings in place, individuals with the URL address can edit and

add to the board, which makes this a great site for teachers work collaboratively with students, or to have students work collaboratively together. Students do not need to create an account in order to use this learning tool. Linoit has many great uses in the classroom.

One of the great advantages of linoit is the fact that students can post to the teacher's shared board without having to have a linoit account. It should be noted that those who post to a linoit board via a URL address, do so anonymously. It is important to ask students to sign their first names to their stickies so that you can keep track which sticky belongs to which student.

It is also important to review with students expectations regarding the use of the site. Since students post items anonymously, it is possible for students to post inappropriate material, or comments to the classroom board. It is important teach students about Digital Citizenship before allowing students to post to your linoit board.

#### 26. Loom

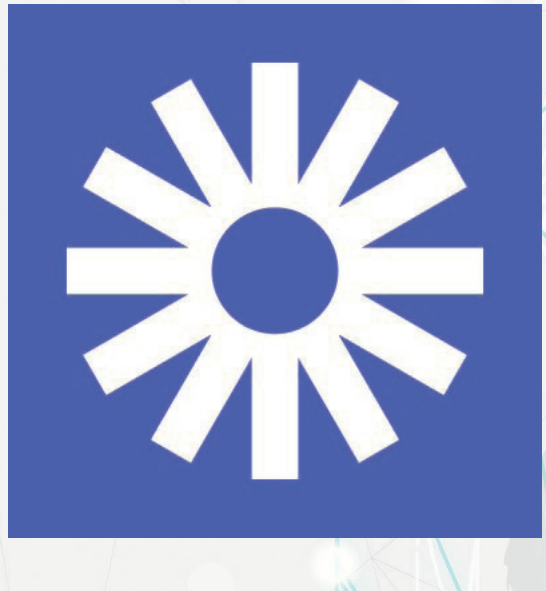

 Loom is a video messaging tool that helps you get your message across through instantly shareable videos. With Loom, you can record your camera, microphone, and desktop simultaneously. Your video is then instantly available to share through Loom's patented technology. Its servers sit behind a secure firewall and all videos are uploaded over an SSLencrypted web socket. The videos are associated with unique IDs that would take a computer year to guess.

Loom is trusted by 7M+ users across more than 90k companies. Engineers, salespeople, marketers, designers, and anyone that wants to communicate more effectively at work, uses Loom daily. Loom for Education is free to all teachers and students at K-12 schools, universities, or educational institutions who are using Loom for classroom work. Learn

more at www.loom.com/education. Loom for Chrome allows you to embed Looms in Slack, Gmail, Notion, Coda, Intercom, and Headway. Loom for Chrome also allows you to record and share Looms in Jira and Jira Service Desk and GitHub. Your coworkers can view your Loom videos without leaving the enterprise apps they're already using.

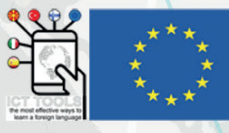

#### 27. MeetingWords

MeetingWords is a simple text editing programme for the web. Your text is saved on the web, and more than one person can edit the same document at the same time. Everybody's changes are instantly reflected on all screens. Work together on meeting notes, brainstorming sessions, homework, team programmeming and more! You can use it right away without any sign-up, and your text is stored on the web so you can access it from any computer. You can also invite other people

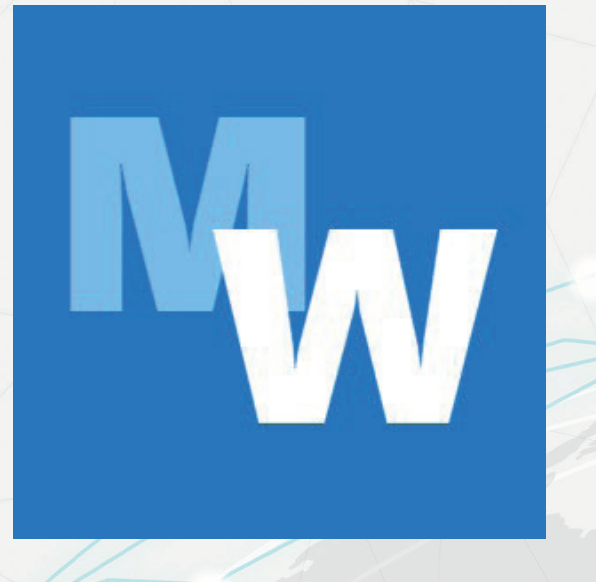

to type with you. Up to 32 people can type on the same document on the same time! MeetingWords is intended for real-time collaboration between people. It's not meant for long-term document storage. Pads may be deleted if they haven't been used in more than seven days. You can chat in real-time while creating a document. Every person contributing to the documents you build is assigned a highlight color so that you can easily track who wrote what in the document.

MeetingWords uses the EtherPad Open Source engine, which was created by the brilliant software engineers of AppJet. AppJet was recently acquired by Google, and the engineers have moved on to work on Google Wave.

#### 28. Moodle

 Moodle stands for Modular Object-Oriented Dynamic Learning Environment. Founded and developed by Martin Dougiamas in 2002, Moodle was designed to provide educators, administrators, and learners with an open, robust, secure and free platform to create and deliver personalized learning environments. Moodle is a user-friendly Learning Management System (LMS) that supports learning and training needs for a wide range of institutions and organizations across

#### the globe.

Today, Moodle is the most widely used Learning Management System in the world, with well over 100,000 registered implementations worldwide supporting over 150 million learners. Moodle's open source project is managed by a dedicated team at Moodle HQ with a head office in Perth, Australia and satellite offices around the world. Moodle's modular nature and inherent flexibility make it an ideal platform for both academic and enterprise level applications of any size.

Moodle delivers a powerful set of learner-centric tools and collaborative learning environments that empower both teaching and learning. Because of its flexibility and scalability, Moodle has been adapted for use across education, business, non-profit, government, and many other community systems of all sizes.

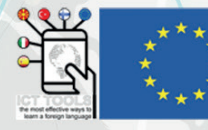

#### 29. Movie Maker

Movie Maker is a software that allows you to create and edit videos. This programme is manufactured by Microsoft Windows and is available for free. Movie Maker is non-linear editing software, which means that the original file that was placed on your hard drive will not be modified in any way. Movie Maker creates its own distinct video file while you are editing, so that if you want, you can create several different movies using the same footage. Various features of Movie Maker include time line narration, effects, audio track, transitions, titles and credits. The first version of Movie Maker was

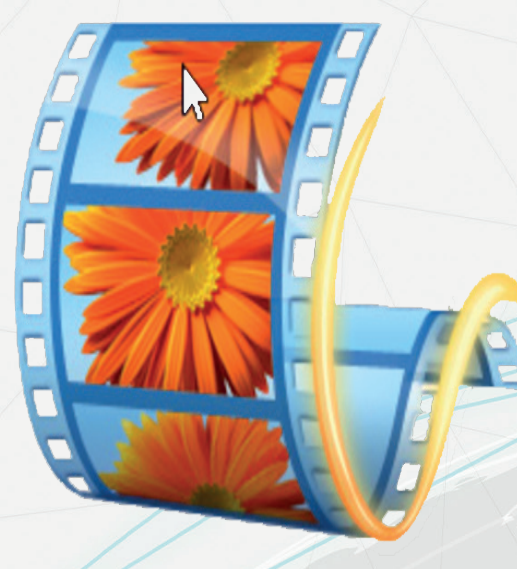

released in 2000. The release of Movie Maker version 1.0 coincided with the release of Windows ME. Windows 2000 came out the same year as Windows ME, but Movie Maker was not included with this operating system.

When you open Movie Maker, you will see two different views. There is a storyboard view and a time line view. The storyboard view displays your video as a film strip, which shows the different scenes of each clip. Both of these views show a video bar, an audio bar and a titles bar. With each bar, you have the ability to edit different clips using those features. While you are able to edit each clip independently and apply different features to that specific clip, Movie Maker will combine these clips to play them together seamlessly. Depending upon the version of Movie Maker that you have, there will be up to 63 transitions and 49 effects available. These features are placed into their own folders. To utilize any of the effects or transitions, all you have to do is drag and drop them onto the select video clip.

## 30. Nearpod

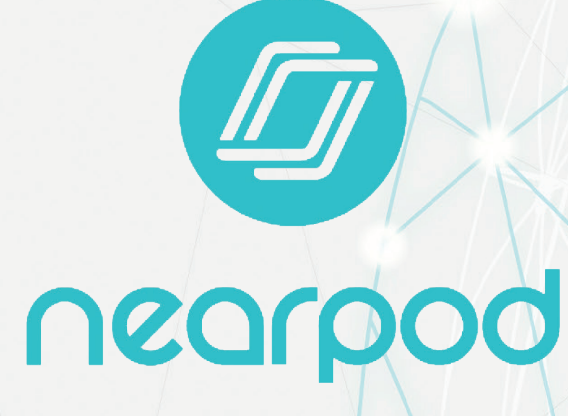

 What is Nearpod? Nearpod helps educators make any lesson interactive whether in the classroom or virtual. The concept is simple. A teacher can create interactive presentations that can contain Quiz's, Polls, Videos, Collaborate Boards, and more. Using Nearpod lessons with your class provides the opportunity to give instant and immediate feedback to you students. You as the teacher are given an immediate view at their answers and can use that data to check in with the students that may need that extra help, while the rest of the class continues in the lesson.

Student engagement is crucial to any lesson.. If students aren't engaged in what they are doing (and for that matter, if we aren't either!) then we have already lost half the battle. The top thing love the most about using Nearpod into the classroom is the amount of student engagement it provides and how easily this is achieved. Students using their devices to learn is already engaging, but Nearpod also gives teachers over 25 interactive activities to keep engagement going throughout the lessons.

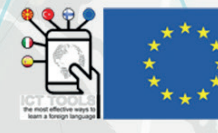

#### 31. Newspaper Generator

This app is intended for fun, humour and parody - be careful what you make and how it may be shared. You should avoid making things which are unlawful, defamatory or likely to cause distress. Have fun and be kind! Use this free online newspaper generator to create your own spoof newspaper articles. Just upload a photo and add your own text. You can upload your own photo to use, and type your article (or copy one of our example funny articles from further down the page).

## METUS SON SA **GENERATOR**

A personalized newspaper is the perfect gift, invitation or souvenir for every occasion. Are you looking to score major brownie points with a unique birthday gift? Or are you simply looking to keep your warm summer camp memories alive? From weddings to retirement, from summer holidays to the start of the school year, and from Valentine's Day to Halloween… You can make a newspaper to commemorate all your favorite moments!

### 32. Note.ly

note.ly

 Create and share notes online you can access anywhere. Dead simple. Totally free! Note.ly is a cool new web application that allows you to create sticky notes in your browser that can be accessed from various devices and shared with your friends. No more scribbled paper notes stuck all over your monitor, desk or fridge. Note.ly provides a single web based wall for all your information that can be viewed any updated from any PC, mac or web enabled device.

You'll be creating notes in seconds with the click of a button. Any changes are saved to the cloud instantly. You can interact with, edit or move notes visually. Modify your wall and notes to suit your needs. Change your wall background image, choose notes of different colors, customize note size, font and color. Make important stuff stand out. Give yourself a short URL

for navigating straight to your wall from anywhere. You can make your wall public and share important information with your family, workplace or team. Others can share information and collaborate together.

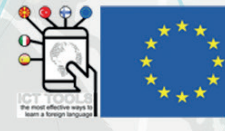

#### 33. Padlet

Padlet is a digital tool that can help teachers and students in class and beyond by offering a single place for a notice board. That's at its most basic. This digital notice board is able to feature images, links, videos, and documents, all collated on a "wall" that can be made public or private. Padlet allows you to

## padlet

insert ideas anonymously or with your name. It's easy to use and very handy. Whoever has the Padlet board opened on his smartphone or computer, can see what's on it and what everyone is writing. Students just have to take a device and start adding little sticky notes online.

Padlet is a place where you can create a single or multiple walls that are able to house all the posts you want to share. From videos and images to documents and audio, it is literally a blank slate. It's collaborative, too, allowing you to involve students, other teachers and even parents and guardians.

Who you share that with is up to you as a moderator. It can be public, open to all, or you can place a password on the wall. You can only allow invited members to use the wall, which is the ideal setup for education. Share the link and anyone invited can enter easily.

Once up and running, it's possible to post an update with your identity, or anonymously. Start off by creating an account on Padlet, or via the iOS or Android app. Then you can make your first board to share using a link or QR code, to name just two of the many sharing options.

#### 34. Paper.li

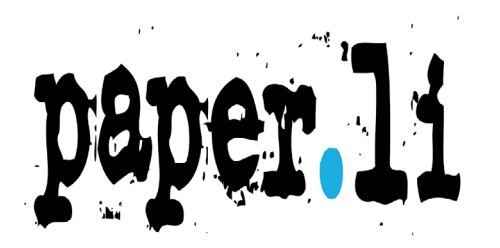

 Paper.li is a content curation tool that enables individuals to create newspapers based on topics they choose and Automatically find, publish & promote engaging articles, photos and videos from across the web. It automatically includes video clips, photos, stories and categorizes them into the topics you choose.

You can also add #hastags that you want it to track, Twitter lists of other pages, blog feeds, trending hashtags and you can include anything you can find online and add it using a bookmarklet. You can select general topics that you want to include and deselect those that you do not.

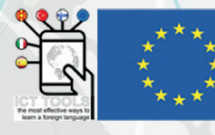

#### 35. Photo Collage

Photo collage is a collection of pictures that are put together to make a single picture. The traditional art involved cutting pictures into pleasing shapes or trimming out specific images for placement, but digital photo manipulation opens many new possibilities, including blending images to make a seamlessly realistic picture.

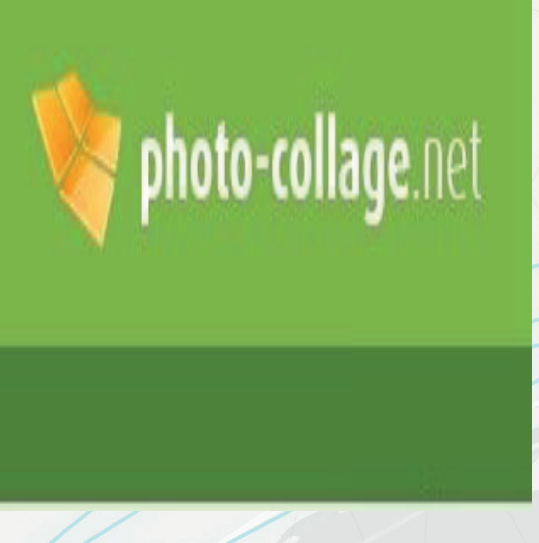

Creating a photo collage is very simple these days. They

offer numerous templates on our website to help you make your own collage. They currently have more than 300 collages available. In particular, the collage maker for lots of photos is very popular. It's easy to make a quick collage with our collage editor since the application provides the user with a wide spectrum of image processing options. Thanks to these features, it has never been easier to make your own photo collage: Your photo collage is ready in just a few clicks. On photo-collage.net, we offer you a wide range of affordable photo collage templates.

 To make a memorable collage, the pictures used should be related in some way and, taken together, tell a story. Family history collages are common, depicting the various stages of a family as the children grow. Anything memorable or special might be used as the subject of a collage. To be interesting, pictures should be chosen for maximum impact and the overall effect should reflect personality and evoke a mood.

#### 36. Piktochart

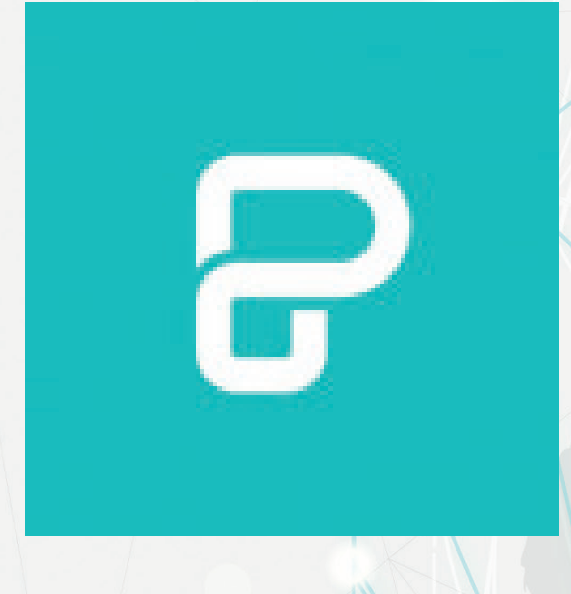

 Piktochart is an online tool for creating infographics, presentation slides, reports, flyers, posters, and more, for both print and online audiences. Combining charts, graphs, text, and built-in graphics, teachers and students can easily assemble and present information using the drag-and-drop interface. Piktochart is a cloud-based application that allows users to easily create infographics. ... Piktochart provides a library of icons, images, fonts, and other design tools. You, the educator, can use it in your own lesson plans and in-class presentations. Used well, it can really distill information into understandable chunks, and kids should respond well to its sleek design. On the other hand, you can ask students to create their own infographics, reports, or presentation slides for any subject. Science projects with graphs or charts? Perfect for Piktochart. History students can teach their classmates the judicial branch

structure or create a World War II timeline. Even English classes could use Piktochart to diagram a book's plot or character sketches, and integrating art and design lessons is easy.

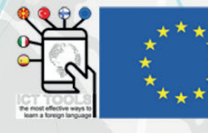

#### 37. Plickers

Plickers is a rapid-response classroom-polling app that lets teachers use one mobile device to scan paper cards for student responses. The teacher holds up a device such as a phone or a tablet and scans students' responses, which are recorded. For teachers all over the world, Plickers is a revolutionary way to collect instant multiple-choice responses from students, without requiring them to have clickers, computers, or tablets.

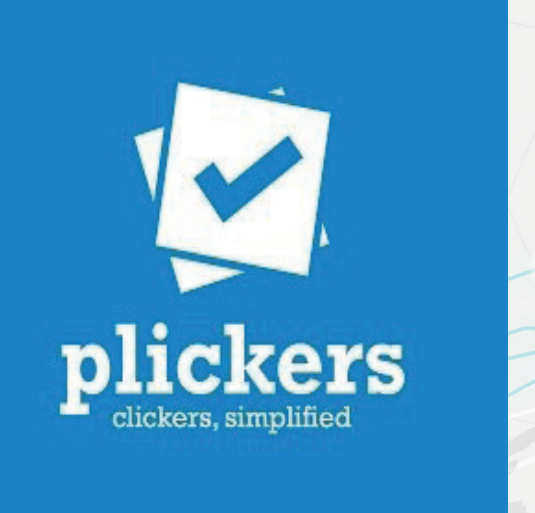

By using a printed card with a design unique to each student, our iOS and Android apps allow teachers to scan student responses and respond in real-time.Plickers can turn assessments or check-ins into opportunities for play, engaging students by empowering them to share what they know. As a teacher, you can use student results to address misconceptions, tailor instruction, and inform long-term planning.

#### 38. Popplet

 Popplet is a tool that allows users to visualize ideas. Teachers and students can create graphic organizers, timelines, and many other forms of visual organization. Popplet's strength as a collaborative brainstorming tool, however, should not lead teachers to overlook its usefulness as an effective presentation tool.

Teachers can use Popplet in virtually any subject area: Use them to build organizational skills for reviewing and note-taking; to teach paragraph structure, supporting an argument, creating an outline; and more. The possibilities are limitless. One example available in-app under the public tab shows a person's travel plans -- places they'd like to visit with pictures and hot spots. Teachers could model note-taking, for example, and then share the Popplet image with students to refer to as an example.

The labeled collaboration feature also makes it possible to use it as a formative assessment or to keep track of contributions during a group assignment. And it makes group work a bit easier for distance learning. Challenge kids to reflect on why they organized ideas the way they did to encourage metacognition, and push them to arrange their thinking carefully.

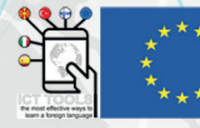

#### 39. ReadWriteThink

ReadWriteThink is an online resource that contains lessons, interactive activities, printables, and an app to help kids improve their reading and writing skills. The site is organized into the sections Classroom Resources, Professional Development, Videos, and Parent & Afterschool Resources.

ReadWriteThink is a gift for language arts teachers, and it just keeps on giving. There's simply a wealth of high-

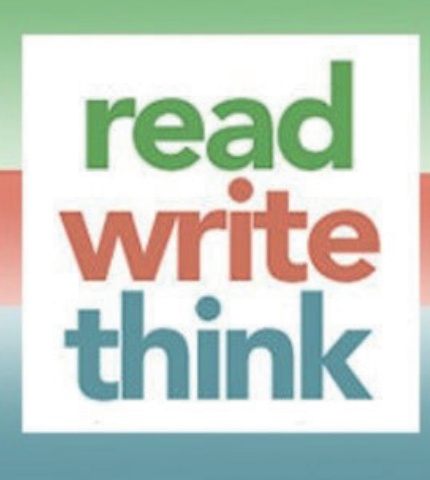

quality and accessible content here. It's a particularly great resource if you consider that it's completely free. ReadWriteThink claims that all curriculum on the site is reviewed by "at least two literacy educators." Writers for the site are vetted as literacy experts, many of whom are NCTE members and professional educators. Resources are considered classroom-tested and evidence-based.

Kids will enjoy the fun interactives, and teachers will be grateful for the standards alignment and easy-to-follow lesson plans. Content covers everything from vocabulary to reading skills, podcast creation, and everything in between. There are plenty of after-school activities here as well. The ReadWriteThink app allows students to engage in literacy-learning using tablet devices. No internet connection is needed for the app once it's downloaded. A social network, or some other way for teachers to get involved, chat with one another, and collaborate could push this site over the top.

#### 40. Quik Video Editor

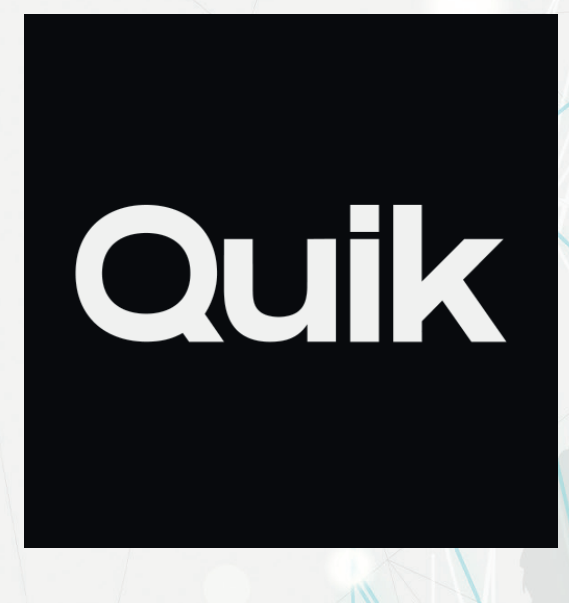

 If you're just starting out and want to start editing videos right away, Quik (iOS/Android) is a great option. The editing tool helps you reorder, trim, and rotate video clips, as well as personalize the content with text overlays. You can select music for your masterpiece, and choose when it starts.

Quik is available for iOS and Android and supports photos and videos from any modern phone or camera, including GoPros and DSLRs. Powerful Editing Tools: Adjust exposure, contrast, color, vibrancy; get creative with intuitive single and multi-clip video editing; add text, stickers and more.

Aptly named Quik, the app makes it quick and easy to get the most out of your favorite photos and videos no matter what phone or camera you're using. At its core, Quik solves the

"black hole" problem of your phone's camera roll and ensures you'll never lose track of your favorite photos and videos again.

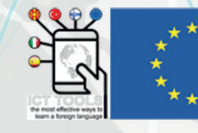

#### 41. Quizlet

# Quizlet

Quizlet is a free app (that makes money from advertising and paid subscriptions for additional features) for making flash cards and online quizzes, which can be used privately or shared

publicly. It's very popular with students, and many are likely using the site legitimately.

Quizlet is a fantastic tool for teachers to create quizzes for in-person and remote learning that makes building and assessing quick and easy. This is even smart enough to offer adaptive learning to suit the student.

Quizlet offers a huge range of subjects and question styles, from visual study materials to fill-in-the-blank games, and plenty more. But styles aside, the big appeal here is that, according to Quizlet, 90 percent of students who use it report higher grades. A bold claim indeed.

So if this sounds like something that could fit in with your arsenal of teaching tools, then it might be worth considering further as it's free for the basic mode and very affordable at just \$34 for the entire year for a teacher account.

### 42. Quizizz

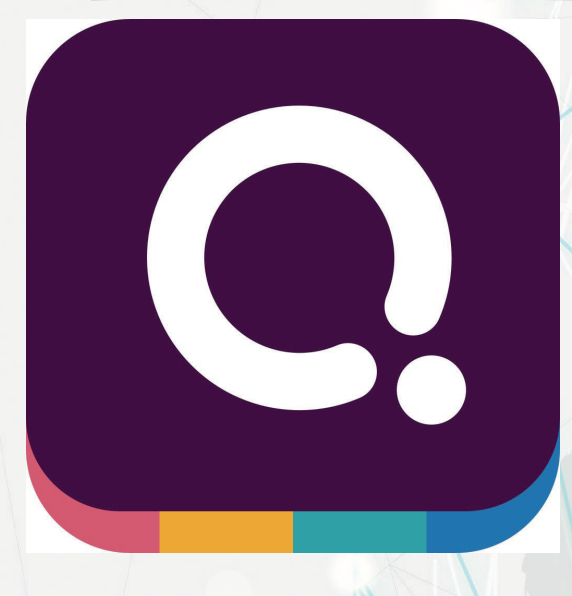

 Quizizz is a creativity software company used in class, group works, pre-test review, exams, unit test, and impromptu tests. It allows students and teachers to be online at the same time. Educators are frequently using Quizizz in class to creating occasional test and it increases students' participation.

Quizizz uses the same educational technique as Kahoot, but it still has slight variances. Kahoot is only used for real-time formative evaluation, testing, questionnaires, and discussions in the classroom. Quizizz lists two different application modes. One is to form a formative evaluation in real-time in the classroom, and the other is to be arranged by the teacher to the student as an extracurricular assignment.

This application is quite simple to use for students,

students can sign up by using their Google account, then they can start to use Quizizz. For teachers, they are using in a simple way as well, after sign up just click the 'create a quiz' at the top of the page, then start to create the questions that relate to students' courses.

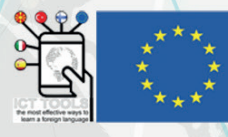

#### 43. Story Jumper

Story Jumper is a great website that offers students the chance to write, create and publish their own stories. This site offers simple creating tools that are ensured to engage children's

creativity skills and demonstrate their story book writing abilities. Students are able to illustrate and write a book, whether it is imaginative, informational or a narrative. Story jumper is a tool that makes writing fun for students and grabs their attention for successful and efficient learning.

Story jumper is a brilliant motivational tool for students who are not able to engage in simple classroom reading time and story writing. It allows for students to use their imaginations on the illustrations and creating, as well as use writing skills if ready for it. Students are also able to browse other students' story books and read through them.

This programme allows student to combine their words with images that support their statements. By allowing children to create their own stories, the students start to comprehend story concepts such as sequencing, plot planning and other story elements. Lesley Farmer stated that, 'Such work involves highlevel information literacy, critical thinking and creativity; the result is an original and authentic product of the child's knowledge and imagination' (Farmer, 2004, p. 157).

#### 44. ThingLink

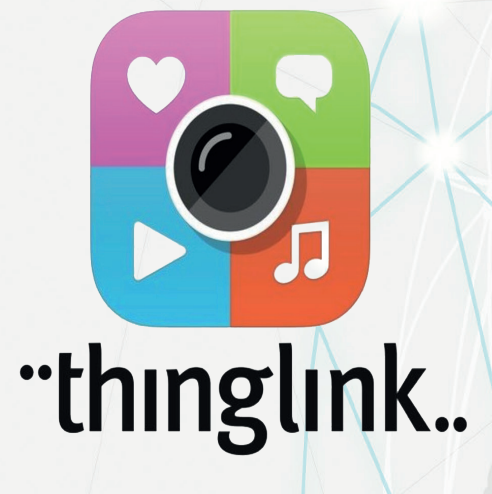

 ThingLink is a clever tool that makes annotating digital items super simple. You can use images, your own pictures, videos, or 360-degree interactive images for tagging. By adding tags, you can allow students to interact with the media, drawing more detail from it.

**i: storyjumper** 

The power of ThingLink is in its ability to pull in so many forms of rich media. Link to a useful website, add in your own vocal prompts, place images within videos, and more. ThingLink is not only for teachers though. It can also be a useful tool for creating and submitting work, encouraging students to incorporate varying sources of information and overlay it all into one coherent project.

 ThingLink is available online and also via iOS and Android apps. Since the data is stored in the cloud it makes for low-impact use on devices and is easy to share with a simple link.

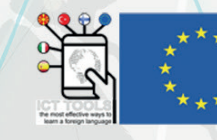

#### 45. Tricider

Tricider is an exciting tool to help people brainstorm and make decisions. You put a question in the appropriate box and then select who is eligible to comment and vote. Invite people to join in making decisions via Facebook, Twitter, or email. Options include setting a time limit, or closing down the question or discussion. There is no registration required, and the site is completely free.

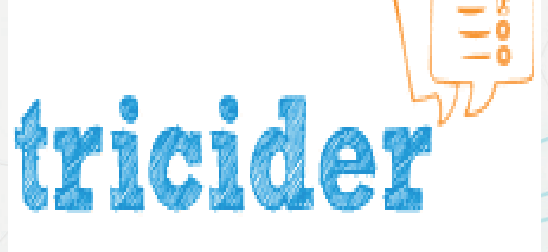

If you have students create book ads in your class,

or projects, your students can vote on which book they want to read next or which project they would like to investigate further, etc. Teachers can also use Tricider to survey students about what resources on your website are the best, what further explanation they may need about a unit in math or science, which project students would like to do as a summative assessment, or ways to encourage "green" practices in your community. Be sure to have your students use a code or number instead of an actual name.

#### 46. Visme

VISM

 Visme transforms the way you create & share engaging Presentations, Infographics and other visual formats. Users from IBM, General Dynamics, and Accenture and 4.5 millions other users utilize Visme as the content creation tool to tell and present their stories and translate boring data into engaging Visuals. It is a tool offering the ability to create presentations, infographics, and other visual content.

If you need to create presentations, infographics, or just about any other type of visual content, then you may want to look into Visme. It's an all-in-one tool that helps you create visuals online.

If you're using Visme to create presentations, you'll create one slide at a time. However, you can create custom layout templates for re-use that make creating a slide show a much faster process. Visme offers 750+ templates, access to 300,000 photos, thousands of icons, and much more. Visme is a great tool, because you can create all your visual images right from within a single interface.

For project managers, it is necessary to gauge the performance of published content so that they may make necessary additions or changes in the future presentations based on the customer experience and their feedback. Visme provides useful analytics features that provide accurate and updated data on the visitors and their behavior. Visme analytics help the managers track the number of unique visitors, the content most viewed by the visitors and the time spent on the site by each visitor. The managers can also download this data in the form of Excel reports.

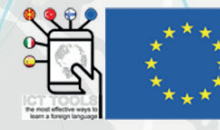

#### 47. VivaVideo

VivaVideo is the Pro Video Editor and Free Video Maker app, with all video editing features: cut video, trim video, crop video, merge video, edit video with music, edit video for youtube, add stickers to video, add text to video, and so on. Download VivaVideo to edit video with music & effects. It is safe for mature teens to use, with the right privacy settings. VivaVideo profiles are set to public by default, but can be changed to private. Having a private account is much safe for kids, especially if they want to create videos featuring themselves.

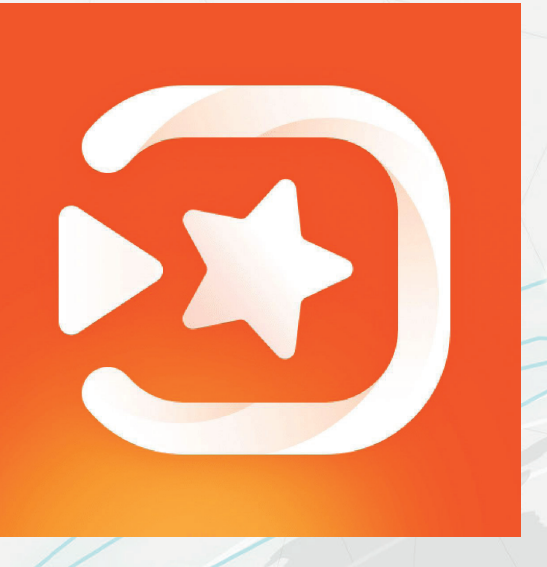

Once you've given permission for VivaVideo to gain access to your camera roll, you can add as many clips as you'd need in one go. There is however a limit with the free version: you can't create a movie longer than 5 minutes.

Everybody can create awesome videos as easy as to take photos with VivaVideo! Advanced editing made easy. Edit with frame precision, cut out, scale and mix up your background in multiple ratios, add cool background effects like colored ,gradient, pattern, blur and more. Give your video an edge with perspective complimenting feature that allows moving, zooming in and zooming out as part of the video. Editing made easy with in-app tutorials that show you how to use each feature. View to learn step by step or get some creative inspiration.

#### 48. Vocaroo

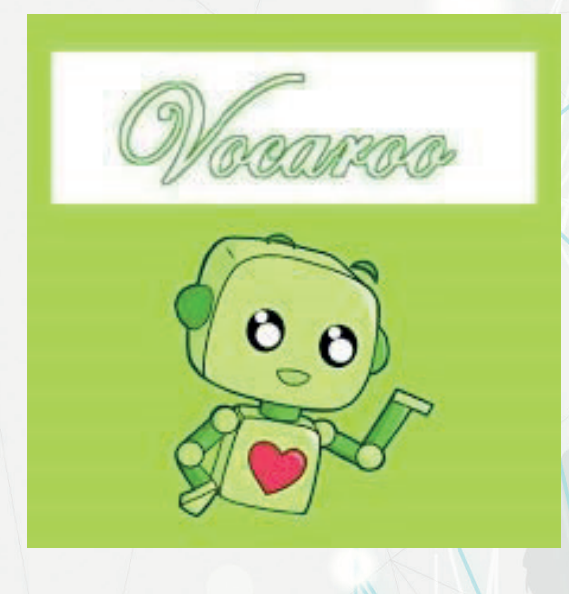

 Vocaroo is a simple web-based learning tool for recording audio in a web browser. Users can record using a traditional buttons or upload (Most common audio formats supported (mp3, ogg, flac, wav, wma, amr, m4a, aiff, aif, aac, mp2, gsm, 3ga, au and ra).

Vocaroo is an online tool that allows users to record, send, and download voice messages. Teachers and learners can use Vocaroo in different activities, such as podcasting, digital storytelling, broadcasting, and giving feedback. Recordings can be downloaded, sent, or even scanned with a QR code reader.

Vocaroo is simple and user-friendly. The tool can be accessed directly without logging in to an account. The audio files created on Vocaroo can be shared as a link on blogs, websites, and social networking sites. Recordings are available

for a few months (three months usually). The Vocaroo widget can be embedded on another website, so that, for example, your students can record voice messages via Vocaroo directly from your class website. This tool does not require knowledge of HTML. The recordings can be downloaded in different formats, including mp3, Ogg, flag, and wav.

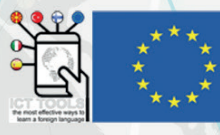

#### 49. VoiceTooner

From the creators of "Voice changer with effects" comes VoiceTooner, the voice changer with cartoons. It's very easy to use: just record your voice, then touch any character, and they will repeat what you said. Each character has a different voice! You can create videos using your voice modified with different effects, and share them with your friends. Includes more than 20 effects: Helium, giant, robot, monster, backwards, zombie, extraterrestrial, squirrel, drunk, alien... and many more!

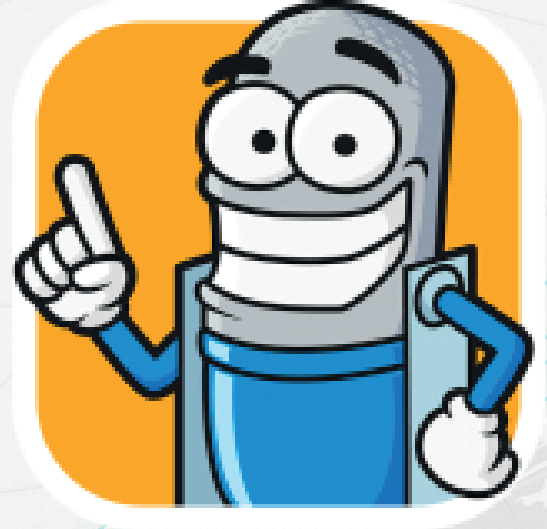

With VoiceTooner you can create original and funny videos, and share them with your friends. Send a video to a friend for his birthday, or to wish him a merry christmas, or just for fun! You can share them through messenger apps, social networks, e-mail, etc… There are a lot of characters to collect, each one with a different voice effect. All characters can be obtained for free.

#### 50. Voki

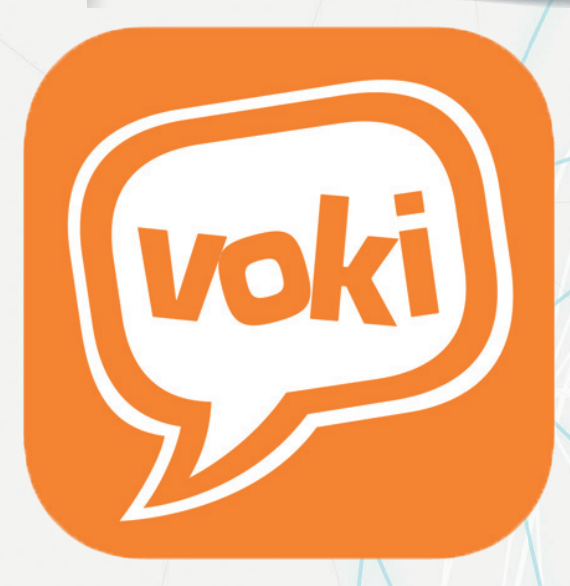

 Voki is a free collection of customizable speaking avatars for teachers and students that enhance classroom instruction, class engagement, and lesson comprehension.

Voki is an educational tool enabling users to create their very own character of speech. It is produced by Oddcast, in New York City. You can customize Voki characters to look like historical figures, cartoons, animals and even you! Voki is an educational tool for teachers and students, that can be used to enhance instruction, engagement, and lesson comprehension. Voki can be used in class (for student work), as an animated presentation tool, for student assignments, and as a virtual supervised discussion forum (Voki Hangouts).

Join over two million teachers and students all over the world who have discovered the (power) of Voki. Our user-friendly interface allows you to customize the look of your avatar with a click of a mouse.

Simply, choose your head, clothes, and accessories. Give your Voki a voice, and then add a background. It's that easy! What's the fun in creating something that others can't see? We make it easy for you to share your Voki. Send a Voki email message to your friends or post it on Facebook, Twitter or your web site or Blog. Use it for teaching and learning, or just share a whacky message.

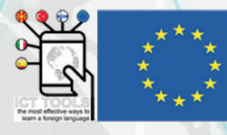

### 51. Weebly

# Weebl

Weebly's free website builder makes it easy to create a website, blog, or online store. Find customizable templates, domains, and easy-to-use tools for any type ... Weebly is an easy-to-use site builder with a free option. It lets you create and publish attractive, responsive-design sites, blogs, and online stores, but could use more themes and a better photo repository. PCMag editors select and review products independently.

The first thing to know about Weebly is that it has a free plan. It's 100% free to build, publish, and even sell with Weebly – there's no time limit, and no hidden costs to catch you out. Weebly is the best builder for small business sites and portfolios. It's easy to use and comes packed with apps and features to help grow your site, from SEO to ecommerce. You can build a simple, stylish site with Weebly's drag-anddrop editor, and it's a great choice for portfolios, blogs, online stores, and business sites.

Using Weebly is sort of like leasing and customizing an apartment in a nice development instead of buying and owning your own house. You're still in control of decor, cleaning, and everything living-wise – but you leave the construction, plumbing, security, and infrastructure to the property owner. That point is key because there's usually a direct tradeoff between convenience and control. All the functionality and design that are included with Weebly work seamlessly together as a platform. That's what allows them to have drag and drop design, layout, and content. As far as competition, Weebly competes directly with allinclusive website builders like Squarespace, Wix, and WordPress.com.

#### 52. WordPress

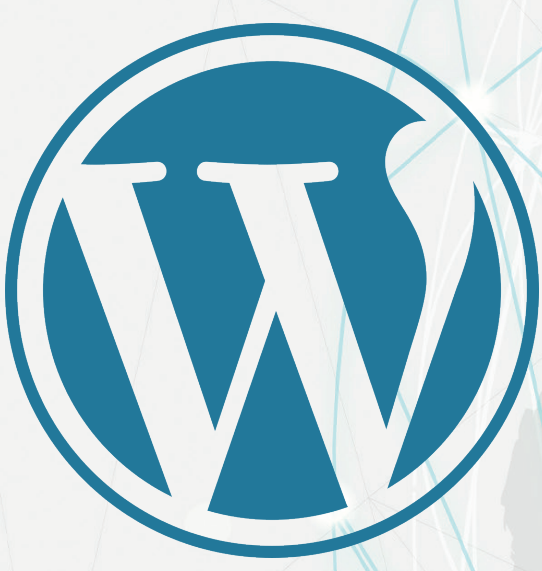

 WordPress is the simplest, most popular way to create your own website or blog. It is web publishing software you can use to create a beautiful website or blog. It just may be the easiest and most flexible blogging and website content management system (CMS) for beginners. In fact, WordPress powers over 40.0% of all the websites on the Internet. Yes – more than one in four websites that you visit are likely powered by WordPress. On a slightly more technical level, WordPress is an opensource content management system licensed under GPLv2, which means that anyone can use or modify the WordPress software for free. A content management system is basically a tool that makes it easy to manage important aspects of your website – like content – without needing to know anything about programmeming. The end result is that WordPress makes building a website accessible to anyone – even people who aren't developers.

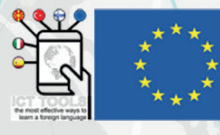

#### 53. Wordwall

Wordwall can be used to create both interactive and printable activities. Most of our templates are available in both an interactive and a printable version. Interactives are played on any web-enabled device, like a computer, tablet, phone or interactive whiteboard. They can be played individually by students, or be teacher-led with students taking turns at the

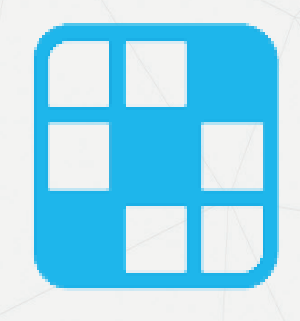

# **Wordwall**

front of the class. Printables can printed out directly or downloaded as a PDF file. They can be used as a companion to the interactive or as stand-alone activities.

Activities are created using a template system. These templates include familar classics like Quiz and Crossword. We also have arcade style games like Maze Chase and Airplane, and there are classroom management tools such as Seating plan. To make a new activity you start by selecting your template and then enter your content. It's easy and means you can create a fully interactive activity in a only a couple of minutes.

Once you've created an activity, you can switch it to a different template with a single click. This saves you time and is great for differentiation and reinforcement. For example, if you created a Match activity based on names of shapes, you could turn it into a Crossword with the exact the same shape names. In the same way we can turn your resource into a Quiz or a Wordsearch and many more possibilities too.

### 54. YouCut

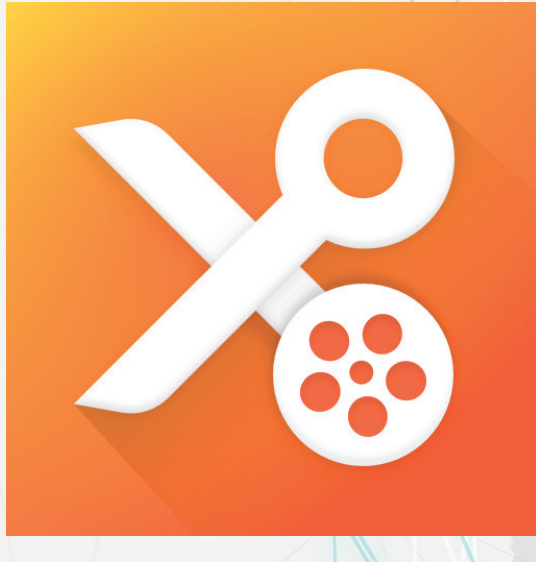

 YouCut is the best Video Editor, best Video Trimmer and Joiner app for YouTube and other social media. FREE & No Watermark! Features: Free Movie Maker and Video Editor. YouCut has the most useful features that other top pro video editing apps, or movie maker, video cutter apps have, but it is free and has no banner ads.

Youcut supports lots of video formats including Avi, DivX, mp4, MPEG, WMV, and many more. Youcut is supported by Windows, Mac, and Android devices. Creating beautiful videos is now very easy when you have the best video-editing software to do the job for you. Youcut can offer a good deal for editing home-made videos.

One of the most impressive things about the video editor is it doesn't include any watermark even though a free app. It can be an excellent choice for beautifying a captured video with effects. Although the YouCut video editor is made for mobile devices, now you can also use it on a PC.

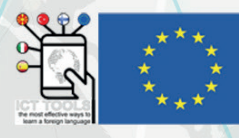

"Funded by the Erasmus+ Programme of the European Union. However, European Commission cannot be held responsible for any use which may be made of the information contained therein"

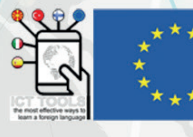

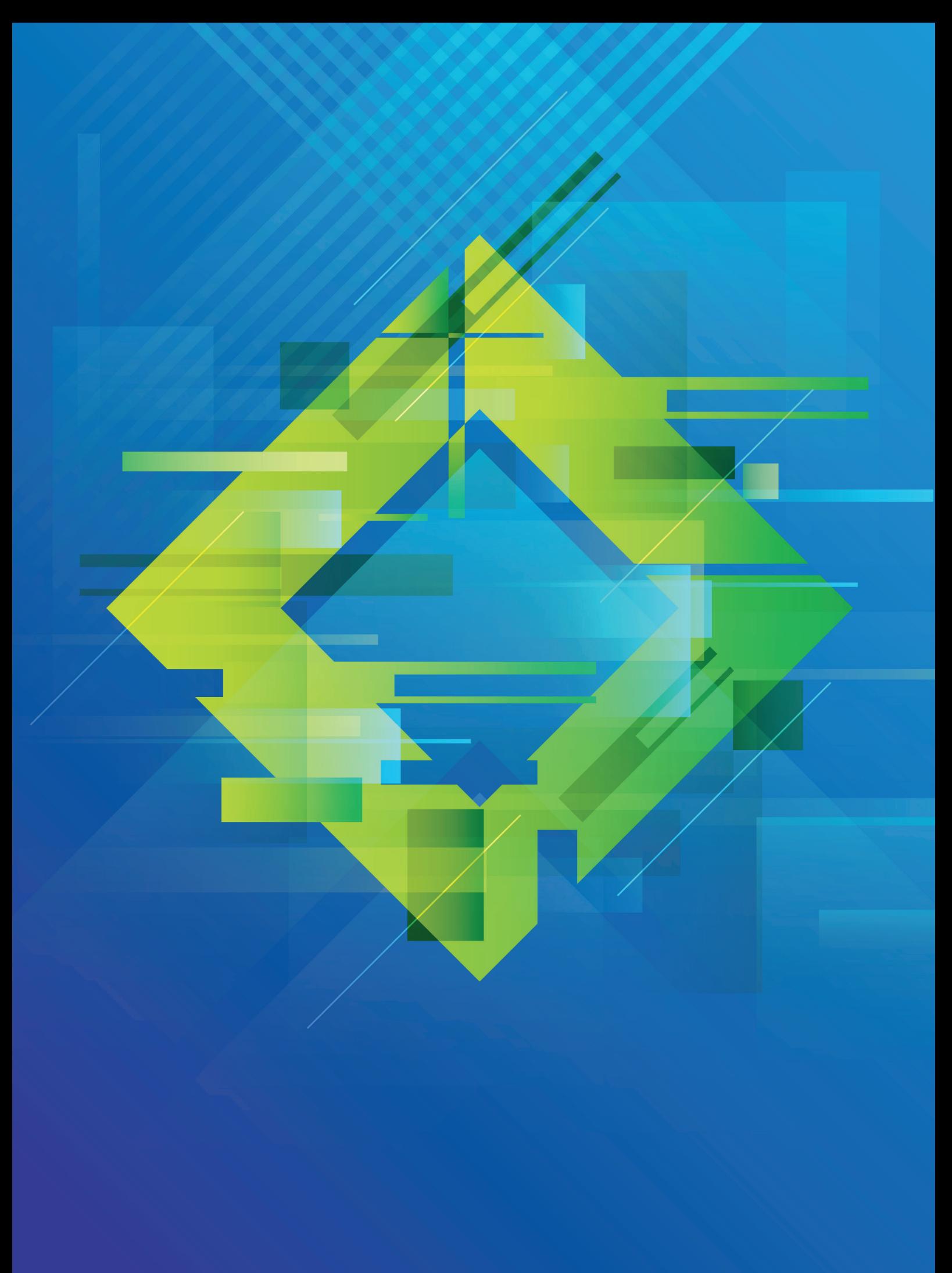